This form is effective beginning with the January 1 to June 30, 2017 accounting period (2017/1) If you are filing for a prior accounting period, contact the Licensing Division for the correct form.

**STATEMENT OF ACCOUNT** for Secondary Transmissions by

Cable Systems (Long Form)

General instructions are located in

the first tab of this workbook.

# SA3E Long Form

Return completed workbook by email to:

### coplicsoa@loc.gov

For additional information, contact the U.S. Copyright Office Licensing Division at: Tel: (202) 707-8150

| Α                                                                    | ACCOUNTING PERIO                                                                                                    | D COVERED BY THIS STATEM                                                                                                    | IENT:                                                                                                    |                                                                                                    |              |          |  |
|----------------------------------------------------------------------|----------------------------------------------------------------------------------------------------|----------------------------------------------------------------------------------------------------|----------------------------------------------------------------------------------------------------|----------------------------------------------------------------------------------------------------|--------------|----------|--|
| Accounting<br>Period                                                 | 2018/1                                                                                                    |                                                                                                    |                                                                                                    |                                                                                                    |              |          |  |
| <b>B</b><br>Owner                                                    | Instructions:       Give the full legal name of the owner of the cable system. If the owner is a subsidiary of another corporation, give the full corpo         rate title of the subsidiary, not that of the parent corporation       List any other name or names under which the owner conducts the business of the cable system         If there were different owners during the accounting period, only the owner on the last day of the accounting period should submi       a single statement of account and royalty fee payment covering the entire accounting perioo         Check here if this is the system's first filing. If not, enter the system's ID number assigned by the Licensing Division.       006380 |                                                                                                    |                                                                                                    |                                                                                                    |              |          |  |
|                                                                      | LEGAL NAME OF OWNER                                                                                                    | R/MAILING ADDRESS OF CABLE SYS                                                                                                    | ТЕМ                                                                                                    |                                                                                                    |              |          |  |
|                                                                      |                                                                                                    | UNICATIONS LLC                                                                                                    |                                                                                                    |                                                                                                    |              |          |  |
|                                                                      |                                                                                                    |                                                                                                    |                                                                                                    |                                                                                                    | 00638        | 020181   |  |
|                                                                      |                                                                                                    |                                                                                                    |                                                                                                    |                                                                                                    | 006380       | 2018/1   |  |
|                                                                      |                                                                                                    |                                                                                                    |                                                                                                    |                                                                                                    |              |          |  |
|                                                                      | 3015 S SE LOOP<br>TYLER, TX 7570 <sup>,</sup>                                                                                                    |                                                                                                    |                                                                                                    |                                                                                                    |              |          |  |
| С                                                                    |                                                                                                    | 1, give any business or trade names space B. In line 2, give the mailing ac                                                                                                    |                                                                                                    | . ,                                                                                                    |              |          |  |
| System                                                               | 1 IDENTIFICATION OF CAE                                                                                                    | BLE SYSTEM:                                                                                                    |                                                                                                    |                                                                                                    |              |          |  |
|                                                                      | MAILING ADDRESS OF C                                                                                                    | ABLE SYSTEM:                                                                                                    |                                                                                                    |                                                                                                    |              |          |  |
|                                                                      | 2 (Number, street, rural route, ap                                                                                                    | partment, or suite number)                                                                                                    |                                                                                                    |                                                                                                    |              |          |  |
|                                                                      | (City, town, state, zip code)                                                                                                    |                                                                                                    |                                                                                                    |                                                                                                    |              |          |  |
| D                                                                    | Instructions: For comple                                                                                                    | te space D instructions, see page 1b                                                                                                    | . Identify only the frst comm                                                                                         | unity served below and re                                                                                 | list on page | e 1b     |  |
| Area                                                                 | with all communities.                                                                                                    |                                                                                                    |                                                                                                    |                                                                                                    |              |          |  |
| Served                                                               | CITY OR TOWN                                                                                                    |                                                                                                    | STATE                                                                                                    |                                                                                                    |              |          |  |
| First                                                                | GREENVILLE                                                                                                    |                                                                                                    | NC                                                                                                    |                                                                                                    |              |          |  |
| Community                                                            | Below is a sample for re                                                                                                    | porting communities if you report mu                                                                                                    | Iltiple channel line-ups in Sp                                                                                        | ace G.                                                                                                    |              |          |  |
|                                                                      | CITY OR TOWN (SAME                                                                                                    | PLE)                                                                                                    | STATE                                                                                                    | CH LINE UP                                                                                                | SUE          | B GRP#   |  |
| Sample                                                               | Alda                                                                                                    |                                                                                                    | MD                                                                                                    | A                                                                                                    |              | 1        |  |
|                                                                      | Alliance                                                                                                    |                                                                                                    | MD                                                                                                    | B                                                                                                    |              | 2 3      |  |
|                                                                      | Gering                                                                                                    |                                                                                                    | UN                                                                                                    | В                                                                                                    |              | <u>ى</u> |  |
| form in order to provid<br>numbers. By provid<br>search reports prep | ess your statement of account. P<br>ng PII, you are agreeing to the ro<br>rred for the public. The effect of n                                                                                                    | ted States Code authorizes the Copyright Offc<br>III is any personal information that can be usec<br>utine use of it to establish and maintain a publi<br>oto providing the PII requested is that it may de<br>y affect the legal suffciency of the fling, a dete | t to identify or trace an individual, s<br>ic record, which includes appearing<br>alay processing of your statement o | uch as name, address and telepl<br>in the Offce's public indexes and<br>f account and its placement in th | hone<br>d in |          |  |

FOR COPYRIGHT OFFICE USE ONLY

\$

AMOUNT

ALLOCATION NUMBER

DATE RECEIVED

8/29/2018

| LEGAL NAME OF OWNER OF CABLE SYSTEM:                                                                                                    |                                       |                                          | SYSTEM ID#       |                        |  |  |
|----------------------------------------------------------------------------------------------------|---------------------------------------|------------------------------------------|------------------|------------------------|--|--|
| CEQUEL COMMUNICATIONS LLC 006380                                                                                                    |                                       |                                          |                  |                        |  |  |
| <b>Instructions:</b> List each separate community served by the cable system. A "community" is the same as a "community unit" as defined in FCC rules: "a separate and distinct community or municipal entity (including unincorporated communities within unincorporated areas and including single, discrete unincorporated areas." 47 C.F.R. §76.5(dd). The frst community that you list will serve as a form of system identification hereafter known as the "first community." Please use it as the first community on all future filings. |                                       |                                          |                  |                        |  |  |
| <b>Note:</b> Entities and properties such as hotels, apartments, condominiums, or mobile hom below the identified city or town.                                                                                                    | e parks should be                     | e reported in pare                       | ntheses          |                        |  |  |
| If all communities receive the same complement of television broadcast stations (i.e., on all communities with the channel line-up "A" in the appropriate column below or leave the on a partially distant or partially permitted basis in the DSE Schedule, associate each rel designated by a number (based on your reporting from Part 9).                                                                                                    | e column blank. If<br>evant community | f you report any st<br>with a subscriber | ations<br>group, |                        |  |  |
| When reporting the carriage of television broadcast stations on a community-by-community channel line-up designated by an alpha-letter(s) (based on your Space G reporting) and (based on your reporting from Part 9 of the DSE Schedule) in the appropriate columns b                                                                                                    | a subscriber grou                     |                                          |                  | -                      |  |  |
| CITY OR TOWN                                                                                                    | STATE                                 | CH LINE UP                               | SUB GRP#         |                        |  |  |
| GREENVILLE                                                                                                    | NC                                    |                                          |                  | First                  |  |  |
|                                                                                                    | NC                                    |                                          |                  | Community              |  |  |
| GRIMESLAND<br>PITT COUNTY (PORTIONS)                                                                                                    | NC<br>NC                              |                                          |                  |                        |  |  |
| SIMPSON                                                                                                    | NC                                    |                                          |                  |                        |  |  |
| WINTERVILLE                                                                                                    | NC                                    |                                          |                  | See instructions for   |  |  |
|                                                                                                    |                                       |                                          |                  | additional information |  |  |
|                                                                                                    |                                       |                                          |                  | on alphabetization.    |  |  |
|                                                                                                    |                                       |                                          |                  |                        |  |  |
|                                                                                                    |                                       |                                          |                  |                        |  |  |
|                                                                                                    |                                       |                                          |                  | Add rows as necessary. |  |  |
|                                                                                                    |                                       |                                          |                  |                        |  |  |
|                                                                                                    |                                       |                                          |                  |                        |  |  |
|                                                                                                    |                                       |                                          |                  |                        |  |  |
|                                                                                                    |                                       |                                          |                  |                        |  |  |
|                                                                                                    |                                       |                                          |                  |                        |  |  |
|                                                                                                    |                                       |                                          |                  |                        |  |  |
|                                                                                                    |                                       |                                          |                  |                        |  |  |
|                                                                                                    |                                       |                                          |                  |                        |  |  |
|                                                                                                    |                                       |                                          |                  |                        |  |  |
|                                                                                                    |                                       |                                          |                  |                        |  |  |
|                                                                                                    |                                       |                                          |                  |                        |  |  |
|                                                                                                    |                                       |                                          |                  |                        |  |  |
|                                                                                                    |                                       |                                          |                  |                        |  |  |
|                                                                                                    |                                       |                                          |                  |                        |  |  |
|                                                                                                    |                                       |                                          |                  |                        |  |  |
|                                                                                                    |                                       |                                          |                  |                        |  |  |
|                                                                                                    |                                       |                                          |                  |                        |  |  |
|                                                                                                    |                                       |                                          |                  |                        |  |  |
|                                                                                                    |                                       |                                          |                  |                        |  |  |
|                                                                                                    |                                       |                                          |                  |                        |  |  |
|                                                                                                    |                                       |                                          |                  |                        |  |  |
|                                                                                                    |                                       |                                          |                  |                        |  |  |
|                                                                                                    |                                       |                                          |                  |                        |  |  |
|                                                                                                    |                                       |                                          |                  |                        |  |  |
|                                                                                                    |                                       |                                          |                  |                        |  |  |
|                                                                                                    |                                       |                                          |                  |                        |  |  |
|                                                                                                    |                                       |                                          |                  |                        |  |  |

|  | <br> |  |
|--|------|--|
|  |      |  |
|  |      |  |

## ACCOUNTING PERIOD: 2018/1

|                         | LEGAL NAME OF OWNER OF CABL                                                                                                    | E SYSTEM:                                                                                                    |            |                     |             |                      |             | S                     | YSTEM IC |  |  |  |
|-------------------------|----------------------------------------------------------------------------------------------------|----------------------------------------------------------------------------------------------------|------------|---------------------|-------------|----------------------|-------------|-----------------------|----------|--|--|--|
| Name                    | CEQUEL COMMUNICA                                                                                                    | <b>FIONS LLC</b>                                                                                                    |            |                     |             |                      |             |                       | 00638    |  |  |  |
|                         |                                                                                                    |                                                                                                    | IBSCP      |                     |             |                      |             |                       |          |  |  |  |
| E                       | SECONDARY TRANSMISSION SERVICE: SUBSCRIBERS AND RATES<br>In General: The information in space E should cover all categories of secondary transmission service of the cable                                                                 |                                                                                                    |            |                     |             |                      |             |                       |          |  |  |  |
|                         | system, that is, the retransmission of television and radio broadcasts by your system to subscribers. Give information                                                                                                    |                                                                                                    |            |                     |             |                      |             |                       |          |  |  |  |
| Secondary               | about other services (including pay cable) in space F, not here. All the facts you state must be those existing on the                                                                                                    |                                                                                                    |            |                     |             |                      |             |                       |          |  |  |  |
| Transmission            | last day of the accounting period (June 30 or December 31, as the case may be).                                                                                                    |                                                                                                    |            |                     |             |                      |             |                       |          |  |  |  |
| Service: Sub-           | Number of Subscribers: Bot                                                                                                    |                                                                                                    |            |                     |             |                      |             |                       |          |  |  |  |
| scribers and            | down by categories of secondar                                                                                                    |                                                                                                    |            |                     |             |                      |             |                       |          |  |  |  |
| Rates                   | each category by counting the n                                                                                                    |                                                                                                    |            |                     |             |                      |             | s charged             |          |  |  |  |
|                         |                                                                                                    | separately for the particular service at the rate indicated—not the number of sets receiving service).<br><b>Rate:</b> Give the standard rate charged for each category of service. Include both the amount of the charge and the |            |                     |             |                      |             |                       |          |  |  |  |
|                         | unit in which it is generally billed                                                                                                    |                                                                                                    |            |                     |             |                      |             |                       |          |  |  |  |
|                         | category, but do not include disc                                                                                                    | counts allowed                                                                                                    | for adva   | ance payment.       | •           |                      |             |                       |          |  |  |  |
|                         | Block 1: In the left-hand block                                                                                                    | in space E, th                                                                                                    | e form l   | ists the categor    | ies of sec  | ondary transmis      | sion serv   | ice that cable        |          |  |  |  |
|                         | systems most commonly provide                                                                                                    |                                                                                                    |            |                     |             |                      |             |                       |          |  |  |  |
|                         | that applies to your system. Not                                                                                                    |                                                                                                    |            |                     |             |                      |             |                       |          |  |  |  |
|                         | categories, that person or entity<br>subscriber who pays extra for ca                                                                                                    |                                                                                                    |            |                     |             |                      | •           |                       |          |  |  |  |
|                         |                                                                                                    |                                                                                                    |            |                     |             |                      | iuei Seiv   |                       |          |  |  |  |
|                         | first set" and would be counted once again under "Service to additional set(s)."<br>Block 2: If your cable system has rate categories for secondary transmission service that are different from those                                     |                                                                                                    |            |                     |             |                      |             |                       |          |  |  |  |
|                         | printed in block 1 (for example, tiers of services that include one or more secondary transmissions), list them, together                                                                                                    |                                                                                                    |            |                     |             |                      |             |                       |          |  |  |  |
|                         | with the number of subscribers and rates, in the right-hand block. A two- or three-word description of the service is                                                                                                    |                                                                                                    |            |                     |             |                      |             |                       |          |  |  |  |
|                         | sufficient.                                                                                                    |                                                                                                    | 1          |                     |             |                      |             |                       |          |  |  |  |
|                         | BLO                                                                                                    | OCK 1                                                                                                    |            |                     |             |                      | BLO         |                       |          |  |  |  |
|                         | CATEGORY OF SERVICE                                                                                                    | SUBSCRIB                                                                                                    |            | RATE                | CAT         | EGORY OF SE          | RVICE       | NO. OF<br>SUBSCRIBERS | RATE     |  |  |  |
|                         | Residential:                                                                                                    |                                                                                                    | LIKO       | TOTIL               | 0/11        |                      |             | CODOCIADEIRO          | TUTE     |  |  |  |
|                         | Service to first set                                                                                                    | 2                                                                                                    | 2,477      | \$ 29.99            |             |                      |             |                       |          |  |  |  |
|                         | Service to additional set(s)                                                                                                    | ······                                                                                                    | 3.876      | φ <u>20.00</u><br>0 |             |                      |             |                       |          |  |  |  |
|                         | • FM radio (if separate rate)                                                                                                    | £                                                                                                    | 5,070      |                     |             |                      |             |                       |          |  |  |  |
|                         | Motel, hotel                                                                                                    |                                                                                                    |            |                     |             |                      |             |                       |          |  |  |  |
|                         | Commercial                                                                                                    |                                                                                                    | 616        | \$ 29.99            |             |                      |             |                       |          |  |  |  |
|                         | Converter                                                                                                    |                                                                                                    | 010        | φ 23.33             |             |                      |             |                       |          |  |  |  |
|                         | Residential                                                                                                    |                                                                                                    |            |                     |             |                      |             |                       |          |  |  |  |
|                         | Non-residential                                                                                                    |                                                                                                    |            |                     |             |                      |             |                       |          |  |  |  |
|                         |                                                                                                    |                                                                                                    |            |                     |             |                      |             |                       |          |  |  |  |
|                         | SERVICES OTHER THAN SEC                                                                                                    | ONDARY TRA                                                                                                    |            | SIONS: RATE         | s           |                      |             |                       |          |  |  |  |
| -                       | In General: Space F calls for ra                                                                                                    |                                                                                                    |            |                     |             | Il your cable sys    | stem's ser  | vices that were       |          |  |  |  |
| F                       | not covered in space E, that is, t                                                                                                    | hose services                                                                                                    | that are   | not offered in c    | combinatio  | on with any seco     | ondary tra  | nsmission             |          |  |  |  |
|                         | service for a single fee. There a                                                                                                    | •                                                                                                    |            |                     | •           |                      | υ.          | ,                     |          |  |  |  |
| Services                | furnished at cost or (2) services                                                                                                    |                                                                                                    |            |                     |             |                      |             |                       |          |  |  |  |
| Other Than<br>Secondary | amount of the charge and the ur<br>enter only the letters "PP" in the                                                                                                    |                                                                                                    | usually    | billed. If any ra   | ites are cr | larged on a vari     | able per-p  | orogram basis,        |          |  |  |  |
| Transmissions:          |                                                                                                    |                                                                                                    | he cabl    | e svstem for ea     | ch of the   | applicable servi     | ces listed. |                       |          |  |  |  |
| Rates                   | <b>Block 1:</b> Give the standard rate charged by the cable system for each of the applicable services listed.<br><b>Block 2:</b> List any services that your cable system furnished or offered during the accounting period that were not |                                                                                                    |            |                     |             |                      |             |                       |          |  |  |  |
|                         | listed in block 1 and for which a                                                                                                    | separate charg                                                                                                    | je was i   | made or establis    | shed. List  | these other ser      | vices in th | e form of a           |          |  |  |  |
|                         | brief (two- or three-word) descrip                                                                                                    | otion and inclue                                                                                                    | de the ra  | ate for each.       |             |                      |             |                       |          |  |  |  |
|                         |                                                                                                    | BLO                                                                                                    | CK 1       |                     |             |                      |             | BLOCK 2               |          |  |  |  |
|                         | CATEGORY OF SERVICE                                                                                                    | RATE                                                                                                    |            | GORY OF SER         | VICE        | RATE                 | CATEG       | ORY OF SERVICE        | RATE     |  |  |  |
|                         | Continuing Services:                                                                                                    |                                                                                                    |            | ation: Non-res      |             |                      |             |                       |          |  |  |  |
|                         | • Pay cable                                                                                                    | \$ 17.00                                                                                                    | • Mo       | tel, hotel          |             |                      |             |                       |          |  |  |  |
|                         | • Pay cable—add'l channel                                                                                                    | \$ 19.00                                                                                                    | • Co       | mmercial            |             |                      |             |                       |          |  |  |  |
|                         | Fire protection                                                                                                    |                                                                                                    | • Pa       | y cable             |             |                      |             |                       |          |  |  |  |
|                         | •Burglar protection                                                                                                    |                                                                                                    |            | y cable-add'l ch    | annel       |                      |             |                       |          |  |  |  |
|                         | Installation: Residential                                                                                                    |                                                                                                    |            | e protection        |             |                      |             |                       |          |  |  |  |
|                         | First set                                                                                                    | \$ 40.00                                                                                                    |            | rglar protection    |             |                      |             |                       |          |  |  |  |
|                         | Additional set(s)                                                                                                    | \$ 25.00                                                                                                    |            | services:           |             | ·                    |             |                       |          |  |  |  |
|                         | • FM radio (if separate rate)                                                                                                    |                                                                                                    |            | connect             |             | \$ 40.00             |             |                       |          |  |  |  |
|                         | • Converter                                                                                                    |                                                                                                    |            |                     |             |                      |             |                       |          |  |  |  |
|                         | Convertor                                                                                                    | l                                                                                                    | Disconnect |                     |             | L                    |             |                       |          |  |  |  |
|                         |                                                                                                    |                                                                                                    | • Ou       | tlet relocation     |             | \$ 25.00             |             |                       |          |  |  |  |
|                         |                                                                                                    |                                                                                                    |            | tlet relocation     | 966         | \$ 25.00<br>\$ 40.00 |             |                       |          |  |  |  |

| FORM SA3E. PAGE 3.                                                                                                    | NER OF CABLE SY                                                                                                    | STEM:                                                                                                    |                                                                                                    |                                                                                                    | SYSTEM ID                                                                                                    | #<br>Name                                     |  |  |  |  |
|----------------------------------------------------------------------------------------------------|----------------------------------------------------------------------------------------------------|----------------------------------------------------------------------------------------------------|----------------------------------------------------------------------------------------------------|----------------------------------------------------------------------------------------------------|----------------------------------------------------------------------------------------------------|-----------------------------------------------|--|--|--|--|
| CEQUEL COM                                                                                                    | MUNICATIO                                                                                                    | NS LLC                                                                                                    |                                                                                                    |                                                                                                    | 00638                                                                                                    | 0 Name                                        |  |  |  |  |
| PRIMARY TRANSMITT                                                                                                    | ERS: TELEVISIO                                                                                                    | N                                                                                                    |                                                                                                    |                                                                                                    |                                                                                                    |                                               |  |  |  |  |
| carried by your cable<br>FCC rules and regula<br>76.59(d)(2) and (4), 7<br>substitute program ba<br><b>Substitute Basis</b><br>basis under specific F<br>Do not list the station<br>station was carried<br>List the station here<br>basis. For further i<br>in the paper SA3 f<br><b>Column 1:</b> List ea<br>each multicast stream<br>cast stream as "WET.<br>WETA-simulcast).<br><b>Column 2:</b> Give th<br>ts community of licen<br>on which your cable s<br><b>Column 3:</b> Indicat | system during the system during the system during the system carried the system carried the system caried system carried the system carried the sy | he accounting<br>h June 24, 196<br>4), or 76.63 (r<br>d in the next p<br>respect to any<br>titions, or auth<br>G—but do list<br>titute basis.<br>ice I, if the stat<br>erning substit<br>sign. Do not r<br>h a station acc<br>streams must<br>ber the FCC h<br>be, WRC is Cha<br>he station.<br>whether the st | period, except<br>31, permitting th<br>eferring to 76.6'<br>paragraph.<br>distant stations<br>orizations:<br>t it in space I (the<br>tion was carried<br>ute basis station<br>eport origination<br>cording to its over<br>be reported in c<br>as assigned to t<br>annel 4 in Washi<br>ation is a netwo | (1) stations carrie<br>e carriage of certa<br>1(e)(2) and (4))]; a<br>carried by your c<br>e Special Stateme<br>l both on a substit<br>ns, see page (v) o<br>n program service:<br>er-the-air designal<br>column 1 (list each<br>the television stati<br>ington, D.C. This<br>rk station, an inde | and low power television stations)<br>d only on a part-time basis under<br>ain network programs [sections<br>and (2) certain stations carried on a<br>able system on a substitute program<br>ent and Program Log)—if the<br>ute basis and also on some other<br>f the general instructions located<br>s such as HBO, ESPN, etc. Identify<br>tion. For example, report multi-<br>n stream separately; for example<br>on for broadcasting over-the-air in<br>may be different from the channel<br>ependent station, or a noncommercial<br>ast), "I" (for independent), "I-M" | G<br>Primary<br>Transmitters<br>Television    |  |  |  |  |
| cable system carried<br>carried the distant star<br>For the retransmis<br>of a written agreemer<br>he cable system and<br>ion "E" (exempt). For<br>explanation of these t<br><b>Column 6:</b> Give th                                                                                                    | have entered "Ye<br>the distant static<br>ation on a part-tir<br>sion of a distant<br>the entered into on<br>a primary transi<br>r simulcasts, also<br>three categories,<br>ne location of ea<br>Canadian statio                                                                                                    | es" in column<br>on during the a<br>me basis beca<br>multicast stree<br>n or before before<br>before or an as<br>o enter "E". If<br>, see page (v)<br>ch station. Fo<br>ns, if any, give                                                                                                    | 4, you must con<br>accounting peric<br>ause of lack of a<br>sam that is not s<br>ne 30, 2009, bas<br>ssociation repres<br>you carried the o<br>of the general i<br>r U.S. stations, I<br>e the name of th                                                                                              | nplete column 5, s<br>od. Indicate by ent<br>ctivated channel of<br>ubject to a royalty<br>tween a cable sys<br>senting the primar<br>channel on any of<br>nstructions locate<br>ist the community<br>with                                                                                        | stating the basis on which your<br>ering "LAC" if your cable system<br>capacity.<br>payment because it is the subject<br>stem or an association representing<br>ry transmitter, enter the designa-<br>her basis, enter "O." For a further<br>d in the paper SA3 form.<br>r to which the station is licensed by the<br>which the station is identifed.                                                                                                    |                                               |  |  |  |  |
|                                                                                                    |                                                                                                    |                                                                                                    | EL LINE-UP                                                                                                    |                                                                                                    |                                                                                                    |                                               |  |  |  |  |
| 1. CALL                                                                                                    | 2. B'CAST                                                                                                    | 3. TYPE                                                                                                    | 4. DISTANT?                                                                                                    | 5. BASIS OF                                                                                                    | 6. LOCATION OF STATION                                                                                                    |                                               |  |  |  |  |
| SIGN                                                                                                    | CHANNEL                                                                                                    | OF<br>STATION                                                                                                    | (Yes or No)                                                                                                    | CARRIAGE<br>(If Distant)                                                                                                    |                                                                                                    |                                               |  |  |  |  |
| WCTI-HD                                                                                                    | 12                                                                                                    | N-M                                                                                                    | NO                                                                                                    |                                                                                                    | NEW BERN, NC                                                                                                    |                                               |  |  |  |  |
| WCTI-MOVIES                                                                                                    | 12                                                                                                    | I-M                                                                                                    | NO                                                                                                    |                                                                                                    | NEW BERN, NC                                                                                                    | See instructions for                          |  |  |  |  |
| NCTI-TV                                                                                                    | 12                                                                                                    | N                                                                                                    | NO                                                                                                    |                                                                                                    | NEW BERN, NC                                                                                                    | additional information<br>on alphabetization. |  |  |  |  |
| NEPX                                                                                                    | 26                                                                                                    | <u> </u>                                                                                                    | NO                                                                                                    |                                                                                                    | GREENVILLE, NC                                                                                                    |                                               |  |  |  |  |
| NEPX-HD                                                                                                    | 26                                                                                                    | I-M                                                                                                    | NO                                                                                                    |                                                                                                    | GREENVILLE, NC                                                                                                    |                                               |  |  |  |  |
| WITN-HD                                                                                                    | 32                                                                                                    | N-M                                                                                                    | NO                                                                                                    |                                                                                                    | WASHINGTON, NC                                                                                                    |                                               |  |  |  |  |
| WITN-METV                                                                                                    | 32                                                                                                    | I-M                                                                                                    | NO                                                                                                    |                                                                                                    | WASHINGTON, NC                                                                                                    |                                               |  |  |  |  |
| WITN-MNT                                                                                                    | 32                                                                                                    | I-M                                                                                                    | NO                                                                                                    |                                                                                                    | WASHINGTON, NC                                                                                                    |                                               |  |  |  |  |
| WITN-TV                                                                                                    | 32                                                                                                    | N                                                                                                    | NO                                                                                                    |                                                                                                    | WASHINGTON, NC                                                                                                    |                                               |  |  |  |  |
| WNCT-CW                                                                                                    | 10                                                                                                    | I-M                                                                                                    | NO                                                                                                    |                                                                                                    | GREENVILLE, NC                                                                                                    |                                               |  |  |  |  |
| WNCT-CW HD                                                                                                    | 10                                                                                                    | I-M                                                                                                    | NO                                                                                                    |                                                                                                    | GREENVILLE, NC                                                                                                    |                                               |  |  |  |  |
| WNCT-GetTV                                                                                                    | 10                                                                                                    | I-M                                                                                                    | NO                                                                                                    |                                                                                                    | GREENVILLE, NC                                                                                                    |                                               |  |  |  |  |
| WNCT-HD                                                                                                    | 10                                                                                                    | N-M                                                                                                    | NO                                                                                                    |                                                                                                    | GREENVILLE, NC                                                                                                    |                                               |  |  |  |  |
| WNCT-TV                                                                                                    | 10                                                                                                    | N                                                                                                    | NO                                                                                                    |                                                                                                    | GREENVILLE, NC                                                                                                    |                                               |  |  |  |  |
| WUNC-EX                                                                                                    | 25                                                                                                    | E-M                                                                                                    | YES                                                                                                    | 0                                                                                                    | CHAPEL HILL, NC                                                                                                    |                                               |  |  |  |  |
|                                                                                                    | 25                                                                                                    | E-M                                                                                                    | VES                                                                                                    |                                                                                                    |                                                                                                    | 1                                             |  |  |  |  |

WUNC-KIDS

WUNC-NC

WUNK-HD

WUNK-TV

WYDO

WYDO-HD

WYDO-BOUNCE

25

25

23

23

47

47

47

E-M

Е

E-M

Е

I

I-M

I-M

YES

YES

NO

NO

NO

NO

NO

0

0

CHAPEL HILL, NC

CHAPEL HILL, NC

**GREENVILLE, NC** 

GREENVILLE, NC

GREENVILLE, NC

GREENVILLE, NC

GREENVILLE, NC

|                                        | -                                                                                                    |          |      |                     |     |           |          |     |                                                                                          |
|----------------------------------------|----------------------------------------------------------------------------------------------------|----------|------|---------------------|-----|-----------|----------|-----|------------------------------------------------------------------------------------------|
| Name                                   | LEGAL NAME OF                                                                                                    |          |      |                     |     |           |          |     | SYSTEM ID#                                                                               |
|                                        | CEQUEL CO                                                                                                    |          | IUNS |                     |     |           |          |     | 006380                                                                                   |
| H<br>Primary<br>Transmitters:<br>Radio | PRIMARY TRANSMITTERS: RADIO         In General: List every radio station carried on a separate and discrete basis and list those FM stations carried on an all-band basis whose signals were "generally receivable" by your cable system during the accounting period.         ary       Special Instructions Concerning All-Band FM Carriage: Under Copyright Office regulations, an FM signal is generally receivable if (1) it is carried by the system whenever it is received at the system's headend, and (2) it can be expected, |          |      |                     |     |           |          |     | d.<br>al is generally<br>e expected,<br>ted intervals.<br>al instructions<br>nd discrete |
|                                        |                                                                                                    |          |      |                     |     |           |          |     |                                                                                          |
|                                        | CALL SIGN                                                                                                    | AM or FM | S/D  | LOCATION OF STATION |     | CALL SIGN | AM or FM | S/D | LOCATION OF STATION                                                                      |
|                                        |                                                                                                    |          |      |                     | Π   |           |          |     |                                                                                          |
|                                        |                                                                                                    |          |      |                     |     |           |          |     |                                                                                          |
|                                        |                                                                                                    |          |      |                     |     |           |          |     |                                                                                          |
|                                        |                                                                                                    |          |      |                     |     |           |          |     |                                                                                          |
|                                        |                                                                                                    |          |      |                     |     |           |          |     |                                                                                          |
|                                        |                                                                                                    |          |      |                     |     |           |          |     |                                                                                          |
|                                        |                                                                                                    |          |      |                     |     |           |          |     |                                                                                          |
|                                        |                                                                                                    |          |      |                     |     |           |          |     |                                                                                          |
|                                        |                                                                                                    |          |      |                     |     |           |          |     |                                                                                          |
|                                        |                                                                                                    |          |      |                     |     |           |          |     |                                                                                          |
|                                        |                                                                                                    |          |      |                     |     |           |          |     |                                                                                          |
|                                        |                                                                                                    |          |      |                     |     |           |          |     |                                                                                          |
|                                        |                                                                                                    |          |      |                     |     | ·         |          |     |                                                                                          |
|                                        |                                                                                                    |          |      |                     |     | ·         |          |     |                                                                                          |
|                                        |                                                                                                    |          |      |                     |     | ·         |          |     |                                                                                          |
|                                        |                                                                                                    |          |      |                     |     |           |          |     |                                                                                          |
|                                        |                                                                                                    |          |      |                     | łŀ  |           |          |     |                                                                                          |
|                                        |                                                                                                    |          |      |                     | iŀ  |           |          |     |                                                                                          |
|                                        |                                                                                                    |          |      |                     | 11  |           |          |     |                                                                                          |
|                                        |                                                                                                    |          |      |                     | 11  |           |          |     |                                                                                          |
|                                        |                                                                                                    |          |      |                     |     |           |          |     |                                                                                          |
|                                        |                                                                                                    |          |      |                     |     |           |          |     |                                                                                          |
|                                        |                                                                                                    |          |      |                     |     |           |          |     |                                                                                          |
|                                        |                                                                                                    |          |      |                     |     |           |          |     |                                                                                          |
|                                        |                                                                                                    |          |      |                     |     |           |          |     |                                                                                          |
|                                        |                                                                                                    |          |      |                     |     | ·         |          |     |                                                                                          |
|                                        |                                                                                                    |          |      |                     |     |           |          |     |                                                                                          |
|                                        |                                                                                                    |          |      |                     |     | ·         |          |     |                                                                                          |
|                                        |                                                                                                    |          |      |                     |     | ·         |          |     |                                                                                          |
|                                        |                                                                                                    |          |      |                     |     |           |          |     |                                                                                          |
|                                        |                                                                                                    |          |      |                     |     |           |          |     |                                                                                          |
|                                        |                                                                                                    |          |      |                     | łŀ  |           |          |     |                                                                                          |
|                                        |                                                                                                    |          |      |                     | 1   |           |          |     |                                                                                          |
|                                        |                                                                                                    |          |      |                     | 11  |           |          |     |                                                                                          |
|                                        |                                                                                                    |          |      |                     | 11  |           |          |     |                                                                                          |
|                                        |                                                                                                    |          |      |                     | ] [ |           |          |     |                                                                                          |
|                                        |                                                                                                    |          |      |                     | ] [ |           |          |     |                                                                                          |
|                                        |                                                                                                    |          |      |                     |     |           |          |     |                                                                                          |
|                                        |                                                                                                    |          |      |                     | ļĺ  |           |          |     |                                                                                          |
|                                        |                                                                                                    |          |      |                     |     |           |          |     |                                                                                          |
|                                        | I                                                                                                    | I        |      |                     | 1   |           | I        |     | ]                                                                                        |

| CEQUEL COMMUNICA                                                                                                    | TIONS LI                                                                                                    | LC                                                                                                    |                                                                                                    |                                                                                                    |                                                                                                    |                                                                                                    | 006380           | Name                                  |
|----------------------------------------------------------------------------------------------------|----------------------------------------------------------------------------------------------------|----------------------------------------------------------------------------------------------------|----------------------------------------------------------------------------------------------------|----------------------------------------------------------------------------------------------------|----------------------------------------------------------------------------------------------------|----------------------------------------------------------------------------------------------------|------------------|---------------------------------------|
| SUBSTITUTE CARRIAGE                                                                                                    | E: SPECIA                                                                                                    | L STATEMEN                                                                                                    | IT AND PROGRAM LOG                                                                                                    |                                                                                                    |                                                                                                    |                                                                                                    |                  |                                       |
| In General: In space I, ident substitute basis during the acception of the programm                                                                                                    | ccounting pe                                                                                                    | eriod, under spe                                                                                                    | cific present and former FC                                                                                                    | C rules, regula                                                                                                    | ations, or authoriz                                                                                                    | zations. Fo                                                                                                  | r a further      | Substitute                            |
| 1. SPECIAL STATEMENT                                                                                                    | CONCER                                                                                                    | NING SUBST                                                                                                    | ITUTE CARRIAGE                                                                                                    |                                                                                                    |                                                                                                    |                                                                                                    |                  | Carriage:                             |
| <ul> <li>During the accounting per<br/>broadcast by a distant stat</li> </ul>                                                                                                    |                                                                                                    | r cable system                                                                                                    | carry, on a substitute basis                                                                                                    | s, any nonne                                                                                                    |                                                                                                    |                                                                                                    | No               | Special<br>Statement ar<br>Program Lo |
| <b>Note:</b> If your answer is "No log in block 2.                                                                                                    |                                                                                                    |                                                                                                    | ge blank. If your answer is "                                                                                                    | Yes," you mu                                                                                                    | ist complete the                                                                                                    | program                                                                                                    |                  |                                       |
| period, was broadcast by a<br>under certain FCC rules, re<br>SA3 form for futher informa<br>titles, for example, "I Love L<br>Column 2: If the progran<br>Column 3: Give the call<br>Column 4: Give the broat<br>the case of Mexican or Can<br>Column 5: Give the mor<br>first. Example: for May 7 giv<br>Column 6: State the time<br>to the nearest five minutes.<br>stated as "6:00–6:30 p.m." | titute progra<br>tice, please a<br>of every noi<br>distant stati<br>gulations, o<br>tion. Do no<br>Lucy" or "NE<br>n was broad<br>sign of the s<br>adcast static<br>thadian static<br>th and day<br>ve "5/7."<br>es when the<br>Example: a<br>er "R" if the<br>and regulatic<br>ogramming | im on a separa<br>attach additiona<br>nnetwork televi<br>ion and that your<br>authorizationa<br>t use general of<br>A Basketball:<br>dcast live, enter<br>station broadca<br>on's location (thous, if any, the<br>when your syster<br>substitute pro<br>a program carrier<br>listed program<br>ons in effect du | al pages.<br>ision program (substitute program (substitute program substituted<br>s. See page (vi) of the generategories like "movies", or<br>76ers vs. Bulls."<br>r "Yes." Otherwise enter "N<br>asting the substitute program<br>the community to which the se<br>community with which the se<br>tem carried the substitute program<br>gram was carried by your co<br>ed by a system from 6:01:1<br>was substituted for program<br>uring the accounting period; | rogram) that,<br>I for the prog<br>eral instructio<br>"basketball".<br>o."<br>n.<br>station is lice<br>station is ider<br>rogram. Use<br>able system.<br>5 p.m. to 6:2<br>mming that y<br>enter the let | during the accour<br>ramming of anot<br>ns located in the<br>List specific pro-<br>nsed by the FCC<br>titified).<br>numerals, with t<br>List the times ac<br>8:30 p.m. should<br>our system was<br>ter "P" if the liste | unting<br>ther station<br>paper<br>ogram<br>C or, in<br>the month<br>ccurately<br>d be<br>required<br>ed pro | 1                |                                       |
| S                                                                                                    | UBSTITUT                                                                                                    | E PROGRAM                                                                                                    |                                                                                                    |                                                                                                    | N SUBSTITUT                                                                                                    |                                                                                                    | 7. REASON<br>FOR |                                       |
| 1. TITLE OF PROGRAM                                                                                                    | 2. LIVE?<br>Yes or No                                                                                                    | 3. STATION'S<br>CALL SIGN                                                                                                    | 4. STATION'S LOCATION                                                                                                    | 5. MONTH<br>AND DAY                                                                                                    | 6. TIMES<br>FROM —                                                                                                    | S<br>TO                                                                                                    | DELETION         |                                       |
|                                                                                                    |                                                                                                    |                                                                                                    |                                                                                                    |                                                                                                    |                                                                                                    |                                                                                                    |                  |                                       |
|                                                                                                    |                                                                                                    |                                                                                                    |                                                                                                    |                                                                                                    |                                                                                                    |                                                                                                    |                  |                                       |
|                                                                                                    |                                                                                                    |                                                                                                    |                                                                                                    |                                                                                                    |                                                                                                    |                                                                                                    |                  |                                       |
|                                                                                                    |                                                                                                    |                                                                                                    |                                                                                                    |                                                                                                    |                                                                                                    |                                                                                                    |                  |                                       |
|                                                                                                    |                                                                                                    |                                                                                                    |                                                                                                    |                                                                                                    |                                                                                                    |                                                                                                    |                  |                                       |
|                                                                                                    |                                                                                                    |                                                                                                    |                                                                                                    |                                                                                                    | _                                                                                                    |                                                                                                    |                  |                                       |
|                                                                                                    |                                                                                                    |                                                                                                    |                                                                                                    |                                                                                                    | _                                                                                                    |                                                                                                    |                  |                                       |
|                                                                                                    | 1                                                                                                    |                                                                                                    |                                                                                                    |                                                                                                    | _                                                                                                    |                                                                                                    |                  |                                       |
|                                                                                                    |                                                                                                    |                                                                                                    |                                                                                                    |                                                                                                    | _                                                                                                    |                                                                                                    |                  |                                       |
|                                                                                                    |                                                                                                    |                                                                                                    |                                                                                                    |                                                                                                    |                                                                                                    |                                                                                                    |                  |                                       |
|                                                                                                    |                                                                                                    |                                                                                                    |                                                                                                    |                                                                                                    |                                                                                                    |                                                                                                    |                  |                                       |
|                                                                                                    |                                                                                                    |                                                                                                    |                                                                                                    |                                                                                                    |                                                                                                    |                                                                                                    |                  |                                       |
|                                                                                                    |                                                                                                    |                                                                                                    |                                                                                                    |                                                                                                    |                                                                                                    |                                                                                                    |                  |                                       |
|                                                                                                    |                                                                                                    |                                                                                                    |                                                                                                    |                                                                                                    |                                                                                                    |                                                                                                    |                  |                                       |
|                                                                                                    |                                                                                                    |                                                                                                    |                                                                                                    |                                                                                                    |                                                                                                    |                                                                                                    |                  |                                       |
|                                                                                                    |                                                                                                    |                                                                                                    |                                                                                                    |                                                                                                    |                                                                                                    |                                                                                                    |                  |                                       |
|                                                                                                    |                                                                                                    |                                                                                                    |                                                                                                    |                                                                                                    |                                                                                                    |                                                                                                    |                  |                                       |
|                                                                                                    |                                                                                                    |                                                                                                    |                                                                                                    |                                                                                                    | _                                                                                                    |                                                                                                    |                  |                                       |
|                                                                                                    |                                                                                                    |                                                                                                    |                                                                                                    |                                                                                                    | _                                                                                                    |                                                                                                    |                  |                                       |
|                                                                                                    |                                                                                                    |                                                                                                    |                                                                                                    |                                                                                                    | _                                                                                                    |                                                                                                    |                  |                                       |
|                                                                                                    | 1                                                                                                    |                                                                                                    |                                                                                                    |                                                                                                    |                                                                                                    |                                                                                                    |                  |                                       |

------

FORM SA3E. PAGE 5.

LEGAL NAME OF OWNER OF CABLE SYSTEM:

\_\_\_\_

SYSTEM ID#

## ACCOUNTING PERIOD: 2018/1

FORM SA3E. PAGE 6.

| Name |                                                                                                    | LEGAL NAME OF OWNER OF CABLE SYSTEM:SYSTEM ID#CEQUEL COMMUNICATIONS LLC006380 |                 |             |      |              |       |                |          |
|------|----------------------------------------------------------------------------------------------------|-------------------------------------------------------------------------------|-----------------|-------------|------|--------------|-------|----------------|----------|
|      | <ul> <li>PART-TIME CARRIAGE LOG</li> <li>n General: This space ties in with column 5 of space G. If you listed a station's basis of carriage as "LAC" for partime carriage due to lack of activated channel capacity, you are required to complete this log giving the total dates and hours your system carried that station. If you need more space, please attach additional pages.</li> <li>Column 1 (Call sign): Give the call sign of every distant station whose basis of carriage you identified by "LAC" in column 5 of space G.</li> <li>Column 2 (Dates and hours of carriage): For each station, list the dates and hours when part-time carriage occurred during the accounting period.</li> <li>Give the month and day when the carriage occurred. Use numerals, with the month first. Example: for April 10 give "4/10."</li> <li>State the starting and ending times of carriage to the nearest quarter hour. In any case where carriage ran to the end of the elevision station's broadcast day, you may give an approximate ending hour, followed by the abbreviation lapp." Example: "12:30 a.m 3:15 a.m. app."</li> <li>You may group together any dates when the hours of carriage were the same. Example: "5/10-5/14, 6:00 p.m 12:00 p.m."</li> </ul> |                                                                               |                 |             |      |              |       |                |          |
|      |                                                                                                    |                                                                               | DATES           | AND HOURS C | DF F | ART-TIME CAR | RIAGE |                |          |
|      |                                                                                                    | WHEN                                                                          | I CARRIAGE OCCU | RRED        |      |              | WHEN  | I CARRIAGE OCC | URRED    |
|      | CALL SIGN                                                                                                    | DATE                                                                          | HOUR<br>FROM    | S<br>TO     |      | CALL SIGN    | DATE  | HOU<br>FROM    | RS<br>TO |
|      |                                                                                                    | 27112                                                                         | -               |             |      |              | 27112 | -              |          |
|      |                                                                                                    |                                                                               | _               |             |      |              |       | _              |          |
|      |                                                                                                    |                                                                               |                 |             |      |              |       |                |          |
|      |                                                                                                    |                                                                               |                 |             |      |              |       |                |          |
|      |                                                                                                    |                                                                               |                 |             |      |              |       | _              |          |
|      |                                                                                                    |                                                                               | _               |             |      |              |       | _              |          |
|      |                                                                                                    |                                                                               | _               |             |      |              |       | _              |          |
|      |                                                                                                    |                                                                               |                 |             |      |              |       |                |          |
|      |                                                                                                    |                                                                               |                 |             |      |              |       |                |          |
|      |                                                                                                    |                                                                               | -               |             |      |              |       |                |          |
|      |                                                                                                    |                                                                               | _               |             |      |              |       | _              |          |
|      |                                                                                                    |                                                                               |                 |             |      |              |       |                |          |
|      |                                                                                                    |                                                                               |                 |             |      |              |       |                |          |
|      |                                                                                                    |                                                                               |                 |             |      |              |       |                |          |
|      |                                                                                                    |                                                                               | -               |             |      |              |       |                |          |
|      |                                                                                                    |                                                                               |                 |             |      |              |       | _              |          |
|      |                                                                                                    |                                                                               |                 |             |      |              |       |                |          |
|      |                                                                                                    |                                                                               |                 |             |      |              |       |                |          |
|      |                                                                                                    |                                                                               |                 |             |      |              |       |                |          |
|      |                                                                                                    |                                                                               |                 |             |      |              |       |                |          |
|      |                                                                                                    |                                                                               |                 |             |      |              |       |                |          |
|      |                                                                                                    |                                                                               | _               |             |      |              |       | _              |          |
|      |                                                                                                    |                                                                               | _               |             |      |              |       |                |          |
|      |                                                                                                    |                                                                               |                 |             |      |              |       |                |          |
|      |                                                                                                    |                                                                               |                 |             |      |              |       |                |          |
|      |                                                                                                    |                                                                               |                 |             |      |              |       | — —            |          |

| FORM                                                                                                    | SA3E. PAGE 7.                                                                                                    |                       |              |                                                      |  |  |  |  |
|----------------------------------------------------------------------------------------------------|----------------------------------------------------------------------------------------------------|-----------------------|--------------|------------------------------------------------------|--|--|--|--|
| LEGA                                                                                                    | L NAME OF OWNER OF CABLE SYSTEM:                                                                                                    |                       | SYSTEM ID#   | Name                                                 |  |  |  |  |
| CE                                                                                                    | QUEL COMMUNICATIONS LLC                                                                                                    |                       | 006380       | Name                                                 |  |  |  |  |
| Inst<br>all a<br>(as i<br>page                                                                                                    | GROSS RECEIPTS         Instructions: The figure you give in this space determines the form you fle and the amount you pay. Enter the total of all amounts (gross receipts) paid to your cable system by subscribers for the system's secondary transmission service (as identified in space E) during the accounting period. For a further explanation of how to compute this amount, see page (vii) of the general instructions.         Gross receipts from subscribers for secondary transmission service(s) during the accounting period.         IMPORTANT: You must complete a statement in space P concerning gross receipts.                                                    |                       |              |                                                      |  |  |  |  |
|                                                                                                    |                                                                                                    |                       |              |                                                      |  |  |  |  |
| Instru<br>• Com<br>• Com<br>• If you<br>fee t<br>• If you<br>accord                                                                                                    | RIGHT ROYALTY FEE<br>ctions: Use the blocks in this space L to determine the royalty fee you owe:<br>uplete block 1, showing your minimum fee.<br>uplete block 2, showing whether your system carried any distant television stations.<br>ur system did not carry any distant television stations, leave block 3 blank. Enter the and<br>from block 1 on line 1 of block 4, and calculate the total royalty fee.<br>ur system did carry any distant television stations, you must complete the applicable pro-<br>prompanying this form and attach the schedule to your statement of account.<br>rt 8 or part 9, block A, of the DSE schedule was completed, the base rate fee should b | arts of the DSE       | Schedule     | L<br>Copyright<br>Royalty Fee                        |  |  |  |  |
|                                                                                                    | k 3 below.                                                                                                    |                       |              |                                                      |  |  |  |  |
| If particular between seven seve | rt 6 of the DSE schedule was completed, the amount from line 7 of block C should be                                                                                                    | entered on line       | 2 in block   |                                                      |  |  |  |  |
| ▶ If pa                                                                                                    | iow.<br>rt 7 or part 9, block B, of the DSE schedule was completed, the surcharge amount sho<br>block 4 below.                                                                                                    | uld be entered        | on line      |                                                      |  |  |  |  |
|                                                                                                    | <b>MINIMUM FEE:</b> All cable systems with semiannual gross receipts of \$527,600 or more least the minimum fee, regardless of whether they carried any distant stations. This fee system's gross receipts for the accounting period.                                                                                                    | e is 1.064 perce      | ent of the   |                                                      |  |  |  |  |
|                                                                                                    | Line 1. Enter the amount of gross receipts from space K<br>Line 2. Multiply the amount in line 1 by 0.01064                                                                                                    | \$                    | 5,278,083.73 |                                                      |  |  |  |  |
|                                                                                                    | Enter the result here.                                                                                                    |                       |              |                                                      |  |  |  |  |
|                                                                                                    | This is your minimum fee.                                                                                                    | \$                    | 56,158.81    |                                                      |  |  |  |  |
|                                                                                                    | <ul> <li>DISTANT TELEVISION STATIONS CARRIED: Your answer here must agree with the space G. If, in space G, you identifed any stations as "distant" by stating "Yes" in colur "Yes" in this block.</li> <li>Did your cable system carry any distant television stations during the accounting peri X Yes—Complete the DSE schedule.</li> <li>No—Leave block 3 below blank and c</li> <li>Line 1. BASE RATE FEE: Enter the base rate fee from either part 8, section 3 or 4, or part 9, block A of the DSE schedule. If none, enter zero</li> </ul>                                                                                                    | nn 4, you must<br>od? | check        |                                                      |  |  |  |  |
| 3                                                                                                    | Line 2. <b>3.75 Fee:</b> Enter the total fee from line 7, block C, part 6 of the DSE schedule. If none, enter zero                                                                                                    |                       | 0.00         |                                                      |  |  |  |  |
|                                                                                                    | Line 3. Add lines 1 and 2 and enter here                                                                                                    | \$                    | 42,119.11    |                                                      |  |  |  |  |
| Block<br>4                                                                                                    | Line 1. BASE RATE FEE/3.75 FEE or MINIMUM FEE: Enter either the minimum fee from block 1 or the sum of the base rate fee / 3.75 fee from block 3, line 3, whichever is larger                                                                                                    | \$                    | 56,158.81    | Cable systems                                        |  |  |  |  |
|                                                                                                    | Line 2. SYNDICATED EXCLUSIVITY SURCHARGE: Enter the fee from either part 7<br>(block D, section 3 or 4) or part 9 (block B) of the DSE schedule. If none, enter<br>zero.                                                                                                    | -                     | 0.00         | submitting<br>additional<br>deposits under           |  |  |  |  |
|                                                                                                    | Line 3. Line 3. INTEREST CHARGE: Enter the amount from line 4, space Q, page 9<br>(Interest Worksheet)                                                                                                    |                       | 0.00         | Section 111(d)(7)<br>should contact<br>the Licensing |  |  |  |  |
|                                                                                                    | Line 4. FILING FEE                                                                                                    | \$                    | 725.00       | additional fees.<br>Division for the<br>appropriate  |  |  |  |  |
|                                                                                                    | TOTAL ROYALTY AND FILING FEES DUE FOR ACCOUNTING PERIOD.         Add Lines 1, 2 and 3 of block 4 and enter total here                                                                                                    | \$                    | 56,883.81    | form for<br>submitting the<br>additional fees.       |  |  |  |  |
|                                                                                                    | Remit this amount via <i>electronic payment</i> payable to Register of Copyrights. (<br>general instructions located in the paper SA3 form for more information.)                                                                                                    | See page (i) of       | the          |                                                      |  |  |  |  |

| ACCOUNTING PERIOD: | 2018/1 |
|--------------------|--------|
|--------------------|--------|

| ACCOUNTING PERI               |                                                                                                    | FORM SA3E. PAGE 8.         |
|-------------------------------|----------------------------------------------------------------------------------------------------|----------------------------|
| Name                          |                                                                                                    | SYSTEM ID#<br>006380       |
|                               | CEQUEL COMMUNICATIONS LLC                                                                                                    | 006360                     |
|                               | CHANNELS                                                                                                    |                            |
| М                             | Instructions: You must give (1) the number of channels on which the cable system carried television broadcast                                                                                                  | stations                   |
| Channels                      | to its subscribers and (2) the cable system's total number of activated channels, during the accounting period.                                                                                                |                            |
| onanneis                      | 1. Enter the total number of channels on which the cable                                                                                                    |                            |
|                               | system carried television broadcast stations                                                                                                    | 22                         |
|                               |                                                                                                    |                            |
|                               | 2. Enter the total number of activated channels<br>on which the cable system carried television broadcast stations                                                                                             |                            |
|                               | and nonbroadcast services                                                                                                    | 352                        |
|                               |                                                                                                    |                            |
| Ν                             | INDIVIDUAL TO BE CONTACTED IF FURTHER INFORMATION IS NEEDED: (Identify an individual                                                                                                    |                            |
|                               | we can contact about this statement of account.)                                                                                                    |                            |
| Individual to<br>Be Contacted |                                                                                                    |                            |
| for Further                   | Name SARAH BOGUE Telephone                                                                                                    | 903-579-3121               |
| Information                   |                                                                                                    |                            |
|                               | Address 3015 S SE LOOP 323                                                                                                    |                            |
|                               | Address 3015 S SE LOOP 323<br>(Number, street, rural route, apartment, or suite number)                                                                                                    |                            |
|                               | TYLER, TX 75701                                                                                                    |                            |
|                               | (City, town, state, zip)                                                                                                    |                            |
|                               | Email SARAH.BOGUE@ALTICEUSA.COM Fax (optional)                                                                                                    |                            |
|                               |                                                                                                    |                            |
|                               | CERTIFICATION (This statement of account must be certifed and signed in accordance with Copyright Office reg                                                                                                   | ulations.                  |
| 0                             |                                                                                                    |                            |
| Certifcation                  | • I, the undersigned, hereby certify that (Check one, <i>but only one</i> , of the boxes.)                                                                                                    |                            |
|                               |                                                                                                    |                            |
|                               | (Owner other than corporation or partnership) I am the owner of the cable system as identifed in line 1 of space                                                                                               | e B; or                    |
|                               |                                                                                                    |                            |
|                               | (Agent of owner other than corporation or partnership) I am the duly authorized agent of the owner of the cable<br>in line 1 of space B and that the owner is not a corporation or partnership; or             | e system as identified     |
|                               | (Officer or partner) I am an officer (if a corporation) or a partner (if a partnership) of the legal entity identifed as or                                                                                    | wher of the cable system   |
|                               | in line 1 of space B.                                                                                                    | wher of the cable system   |
|                               | <ul> <li>I have examined the statement of account and hereby declare under penalty of law that all statements of fact contain</li> </ul>                                                                       | ed herein                  |
|                               | are true, complete, and correct to the best of my knowledge, information, and belief, and are made in good faith.                                                                                              |                            |
|                               | [18 U.S.C., Section 1001(1986)]                                                                                                    |                            |
|                               |                                                                                                    |                            |
|                               |                                                                                                    |                            |
|                               | /s/ Alan Dannenbaum                                                                                                    |                            |
|                               |                                                                                                    |                            |
|                               | Enter an electronic signature on the line above using an "/s/" signature to certify this statement.<br>(e.g., /s/ John Smith). Before entering the first forward slash of the /s/ signature, place your cursor | in the box and press the   |
|                               | "F2" button, then type /s/ and your name. Pressing the "F" button will avoid enabling Excel's Lotus                                                                                                    | •                          |
|                               | Typed or printed name: ALAN DANNENBAUM                                                                                                    |                            |
|                               |                                                                                                    |                            |
|                               |                                                                                                    |                            |
|                               |                                                                                                    |                            |
|                               | Title: SVP, PROGRAMMING<br>(Title of official position held in corporation or partnership)                                                                                                    |                            |
|                               |                                                                                                    |                            |
|                               | Date: August 18, 2018                                                                                                    |                            |
|                               |                                                                                                    |                            |
| Privacy Act Notice            | : Section 111 of title 17 of the United States Code authorizes the Copyright Offce to collect the personally identifying informa                                                                               | tion (PII) requested on th |

form in order to process your statement of account. PII is any personal information that can be used to identify or trace an individual, such as name, address and telephor numbers. By providing PII, you are agreeing to the routine use of it to establish and maintain a public record, which includes appearing in the Office's public indexes and search reports prepared for the public. The effect of not providing the PII requested is that it may delay processing of your statement of account and its placement in th completed record of statements of account, and it may affect the legal sufficiency of the fling, a determination that would be made by a court of lav

| FORM | SA3E  | PAGE9. |
|------|-------|--------|
|      | SAJL. | FAGL9. |

| LEGAL NAME OF OWNER OF CABLE SYSTEM:<br>CEQUEL COMMUNICATIONS LLC                                                                                                    | SYSTEM ID#<br>006380                           | Name                                                                   |
|----------------------------------------------------------------------------------------------------|------------------------------------------------|------------------------------------------------------------------------|
| <ul> <li>SPECIAL STATEMENT CONCERNING GROSS RECEIPTS EXCLUSIONS</li> <li>The Satellite Home Viewer Act of 1988 amended Title 17, section 111(d)(1)(A), of the Copyright Act by adding lowing sentence:         <ul> <li>"In determining the total number of subscribers and the gross amounts paid to the cable system for the service of providing secondary transmissions of primary broadcast transmitters, the system shall not ir scribers and amounts collected from subscribers receiving secondary transmissions pursuant to section</li> </ul> </li> <li>For more information on when to exclude these amounts, see the note on page (vii) of the general instruction: paper SA3 form.</li> <li>During the accounting period did the cable system exclude any amounts of gross receipts for secondary transmade by satellite carriers to satellite dish owners?</li> <li>NO</li> </ul> | e basic<br>nclude sub-<br>on 119."<br>s in the | P<br>Special<br>Statement<br>Concerning<br>Gross Receipts<br>Exclusion |
| YES. Enter the total here and list the satellite carrier(s) below.       \$         Name       Name         Mailing Address       Mailing Address                                                                                                    |                                                |                                                                        |
|                                                                                                    |                                                |                                                                        |
| You must complete this worksheet for those royalty payments submitted as a result of a late payment or under For an explanation of interest assessment, see page (viii) of the general instructions in the paper SA3 form.                                                                                                    | rpayment.                                      | Q                                                                      |
| Line 1 Enter the amount of late payment or underpayment                                                                                                    |                                                | Interest<br>Assessment                                                 |
| Line 2 Multiply line 1 by the interest rate* and enter the sum here                                                                                                    |                                                |                                                                        |
| Line 3 Multiply line 2 by the number of days late and enter the sum here                                                                                                    | days<br><br>0274                               |                                                                        |
| * To view the interest rate chart click on www.copyright.gov/licensing/interest-rate.pdf. For further assistant                                                                                                    | -<br>charge)<br>nce please                     |                                                                        |
| contact the Licensing Division at (202) 707-8150 or licensing@loc.gov.                                                                                                    |                                                |                                                                        |
| ** This is the decimal equivalent of 1/365, which is the interest assessment for one day late.                                                                                                    |                                                |                                                                        |
| NOTE: If you are filing this worksheet covering a statement of account already submitted to the Copyright Offi<br>please list below the owner, address, first community served, accounting period, and ID number as given in th<br>filing.                                                                                                    |                                                |                                                                        |
| Owner<br>Address                                                                                                    |                                                |                                                                        |
| First community served Accounting period ID number                                                                                                    |                                                |                                                                        |
| Privacy Act Notice: Section 111 of title 17 of the United States Code authorizes the Copyright Offce to collect the personally identifying inform                                                                                                    | ation (PII) requested or                       | ı th                                                                   |

form in order to process your statement of account. PII is any personal information that can be used to identify or trace an individual, such as name, address and telephone numbers. By providing PII, you are agreeing to the routine use of it to establish and maintain a public record, which includes appearing in the Office's public indexes and in search reports prepared for the public. The effect of not providing the PII requested is that it may delay processing of your statement of account and its placement in the completed record of statements of account, and it may affect the legal suffciency of the fling, a determination that would be made by a court of law.

### INSTRUCTIONS FOR DSE SCHEDULE WHAT IS A "DSE"

The term "distant signal equivalent" (DSE) generally refers to the numerica value given by the Copyright Act to each distant television station carriec by a cable system during an accounting period. Your system's total number of DSEs determines the royalty you owe. For the full definition, see page (v) of the General Instructions in the paper SA3 form.

#### FORMULAS FOR COMPUTING A STATION'S DSE

There are two different formulas for computing DSEs: (1) a basic formula for all distant stations listed in space G (page 3), and (2) a special formula for those stations carried on a substitute basis and listed in space I (page 5). (Note that if a particular station is listed in both space G and space I, a DSE must be computed twice for that station: once under the basic formula and again under the special formula. However, a station's total DSE is not to exceed its full type-value. If this happens, contact the Licensing Division.)

### BASIC FORMULA: FOR ALL DISTANT STATIONS LISTEE IN SPACE G OF SA3E (LONG FORM)

**Step 1**: Determine the station's type-value. For purposes of computing DSEs, the Copyright Act gives different values to distant stations depending upon their type. If, as shown in space G of your statement of accoun (page 3), a distant station is:

| • Independent: its type-value is                                   | 1.00 |
|--------------------------------------------------------------------|------|
| • Network: its type-value is                                       | 0.25 |
| Noncommercial educational: its type-value is                       | 0.25 |
| Note that local stations are not counted at all in computing DSEs. |      |

**Step 2:** Calculate the station's basis of carriage value: The DSE of a station also depends on its basis of carriage. If, as shown in space G of your Form SA3E, the station was carried part time because of lack of activated channel capacity, its basis of carriage value is determined by (1) calculating the number of hours the cable system carried the station during the accounting period, and (2) dividing that number by the total number of hours the station sover the air during the accounting period. The basis of carriage value for all other stations listed in space G is 1.0.

**Step 3:** Multiply the result of step 1 by the result of step 2. This gives you the particular station's DSE for the accounting period. (Note that for stations other than those carried on a part-time basis due to lack of activated channel capacity, actual multiplication is not necessary since the DSE will always be the same as the type value.)

# SPECIAL FORMULA FOR STATIONS LISTED IN SPACE I OF SA3E (LONG FORM)

Step 1: For each station, calculate the number of programs that, during the accounting period, were broadcast live by the station and were substituted for programs deleted at the option of the cable system.

(These are programs for which you have entered "Yes" in column 2 and "P" in column 7 of space I.)

Step 2: Divide the result of step 1 by the total number of days in the calendar year (365—or 366 in a leap year). This gives you the particula station's DSE for the accounting period.

### TOTAL OF DSEs

In part 5 of this schedule you are asked to add up the DSEs for all of the distant television stations your cable system carried during the accounting period. This is the total sum of all DSEs computed by the basic formula and by the special formula.

### THE ROYALTY FEE

The total royalty fee is determined by calculating the minimum fee anc the base rate fee. In addition, cable systems located within certain television market areas may be required to calculate the 3.75 fee and/or the Syndicated Exclusivity Surcharge. Note: Distant multicast streams are not subject to the 3.75 fee or the Syndicated Exclusivity Surcharge. Distant simulcast streams are not subject to any royalty payment

The 3.75 Fee. If a cable system located in whole or in part within  $\varepsilon$  television market added stations after June 24, 1981, that would not have been permitted under FCC rules, regulations, and authorizations (hereafter referred to as "the former FCC rules") in effect on June 24, 1981, the system must compute the 3.75 fee using a formula based on the number of DSEs added. These DSEs used in computing the 3.75 fee will not be used in computing the base rate fee and Syndicated Exclusivity Surcharge

The Syndicated Exclusivity Surcharge. Cable systems located in whole or in part within a major television market, as defined by FCC rules and regulations, must calculate a Syndicated Exclusivity Surcharge for the carriage of any commercial VHF station that places a grade B contour, in whole or in part, over the cable system that would have been subject to the FCC's syndicated exclusivity rules in effect on June 24, 1981

The Minimum Fee/Base Rate Fee/3.75 Percent Fee. All cable sys-

tems fling SA3E (Long Form) must pay at least the minimum fee, which is 1.064 percent of gross receipts. The cable system pays either the minimum fee or the sum of the base rate fee and the 3.75 percent fee, whichever is larger, and a Syndicated Exclusivity Surcharge, as applicable

What is a "Permitted" Station? A permitted station refers to a distant station whose carriage is not subject to the 3.75 percent rate but is subject to the base rate and, where applicable, the Syndicated Exclusivity Surcharge. A permitted station would include the following: 1) A station actually carried within any portion of a cable system prior

to June 25, 1981, pursuant to the former FCC rules. 2) A station first carried after June 24, 1981, which could have been

carried under FCC rules in effect on June 24, 1981, if such carriage would not have exceeded the market quota imposed for the importation of distant stations under those rules.

3) A station of the same type substituted for a carried network, noncommercial educational, or regular independent station for which a quota was or would have been imposed under FCC rules (47 CFR 76.59 (b),(c), 76.61 (b),(c),(d), and 767.63 (a) [referring to 76.61 (b),(d)] in effect on June 24, 1981.

4) A station carried pursuant to an individual waiver granted between April 16, 1976, and June 25, 1981, under the FCC rules and regulations in effect on April 15, 1976.

5) In the case of a station carried prior to June 25, 1981, on a part-time and/or substitute basis only, that fraction of the current DSE represented by prior carriage.

NOTE: If your cable system carried a station that you believe qualifies as a permitted station but does not fall into one of the above categories, please attach written documentation to the statement of account detailing the basis for its classification.

Substitution of Grandfathered Stations. Under section 76.65 of the former FCC rules, a cable system was not required to delete any statior that it was authorized to carry or was lawfully carrying prior to March 31 1972, even if the total number of distant stations carried exceeded the market quota imposed for the importation of distant stations. Carriage of these grandfathered stations is not subject to the 3.75 percent rate but is subject to the Base Rate, and where applicable, the Syndicatec Exclusivity Surcharge. The Copyright Royalty Tribunal has stated its view that, since section 76.65 of the former FCC rules would not have permitted substitution of a grandfathered station, the 3.75 percent Rate applies to a station substituted for a grandfathered station if carriage of the station exceeds the market quota imposed for the importation of distant stations.

# COMPUTING THE 3.75 PERCENT RATE—PART 6 OF THE DSE SCHEDULE

- Determine which distant stations were carried by the system pursuan to former FCC rules in effect on June 24, 1981.
- Identify any station carried prior to June 25, 198I, on a substitute and/o part-time basis only and complete the log to determine the portion of the DSE exempt from the 3.75 percent rate.
- Subtract the number of DSEs resulting from this carriage from the number of DSEs reported in part 5 of the DSE Schedule. This is the total number of DSEs subject to the 3.75 percent rate. Multiply these DSEs by gross receipts by .0375. This is the 3.75 fee.

### COMPUTING THE SYNDICATED EXCLUSIVITY SURCHARGE— PART 7 OF THE DSE SCHEDULE

- Determine if any portion of the cable system is located within a top 100 major television market as defined by the FCC rules and regulations in effect on June 24, 1981. If no portion of the cable system is located ir a major television market, part 7 does not have to be completed.
- Determine which station(s) reported in block B, part 6 are commercial VHF stations and place a grade B contour, in whole, or in part, over the cable system. If none of these stations are carried, part 7 does not have to be completed.
- Determine which of those stations reported in block b, part 7 of the DSE Schedule were carried before March 31,1972. These stations are exempt from the FCC's syndicated exclusivity rules in effect on June 24 1981. If you qualify to calculate the royalty fee based upon the carriage of partially-distant stations, and you elect to do so, you must compute the surcharge in part 9 of this schedule.
- Subtract the exempt DSEs from the number of DSEs determined in block B of part 7. This is the total number of DSEs subject to the Syndicated Exclusivity Surcharge.
- Compute the Syndicated Exclusivity Surcharge based upon these DSEs and the appropriate formula for the system's market position.

### DSE SCHEDULE. PAGE 11.

### COMPUTING THE BASE RATE FEE-PART 8 OF THE DSE SCHEDULE

Determine whether any of the stations you carried were partially distantthat is, whether you retransmitted the signal of one or more stations to subscribers located within the station's local service area and, at the same time, to other subscribers located outside that area.

· If none of the stations were partially distant, calculate your base rate fee according to the following rates—for the system's permitted DSEs as reported in block B, part 6 or from part 5, whichever is applicable. First DSF 1.064% of gross receipts

Each of the second, third, and fourth DSEs 0.701% of gross receipts The fifth and each additional DSE

# 0.330% of gross receipts PARTIALLY DISTANT STATIONS—PART 9 OF THE DSE SCHEDULE

If any of the stations were partially distant:

1. Divide all of your subscribers into subscriber groups depending on their location. A particular subscriber group consists of all subscribers who are distant with respect to exactly the same complement of stations.

2. Identify the communities/areas represented by each subscriber group. 3. For each subscriber group, calculate the total number of DSEs of

that group's complement of stations. If your system is located wholly outside all major and smaller television markets, give each station's DSEs as you gave them in parts 2, 3, and 4 of the schedule: or

If any portion of your system is located in a major or smaller television market, give each station's DSE as you gave it in block B, part 6 of this schedule.

4. Determine the portion of the total gross receipts you reported in space K (page 7) that is attributable to each subscriber group.

TOTAL DSEs

5. Calculate a separate base rate fee for each subscriber group, using (1) the rates given above; (2) the total number of DSEs for that group's complement of stations; and (3) the amount of gross receipts attributable to that group.

6. Add together the base rate fees for each subscriber group to determine the system's total base rate fee.

7. If any portion of the cable system is located in whole or in part within a major television market, you may also need to complete part 9, block B of the Schedule to determine the Syndicated Exclusivity Surcharge.

What to Do If You Need More Space on the DSE Schedule. There are no printed continuation sheets for the schedule. In most cases, the blanks provided should be large enough for the necessary information. If you need more space in a particular part, make a photocopy of the page in question (identifying it as a continuation sheet), enter the additional information on that copy, and attach it to the DSE schedule.

Rounding Off DSEs. In computing DSEs on the DSE schedule, you may round off to no less than the third decimal point. If you round off a DSE in any case, you must round off DSEs throughout the schedule as follows:

- When the fourth decimal point is 1, 2, 3, or 4, the third decimal remains unchanged (example: .34647 is rounded to .346).
- When the fourth decimal point is 5, 6, 7, 8, or 9, the third decimal is rounded up (example: .34651 is rounded to .347).

The example below is intended to supplement the instructions for calculating only the base rate fee for partially distant stations. The cable system would also be subject to the Syndicated Exclusivity Surcharge for partially distant stations, if any portion is located within a major television market.

# EXAMPLE: COMPUTATION OF COPYRIGHT ROYALTY FEE FOR CABLE SYSTEM CARRYING PARTIALLY DISTANT STATIONS

CITY

Santa Rosa

Rapid City

Fairvale

Bodega Bay

DSE

1.0

1.0

0.083

0.139

0.25

2.472

Distant Stations Carried STATION In most cases under current FCC rules, all of Fairvale would be within A (independent) B (independent) the local service area of both stations C (part-time) A and C and all of Rapid City and Bo-D (part-time) dega Bay would be within the local E (network) service areas of stations B, D, and E.

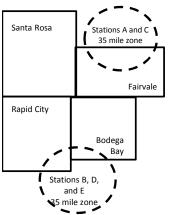

| Minimum Fee Total Gross Receipts |              | \$600,000.00                |              |                             |              |
|----------------------------------|--------------|-----------------------------|--------------|-----------------------------|--------------|
|                                  |              | x .01064                    |              |                             |              |
|                                  |              | \$6,384.00                  |              |                             |              |
| First Subscriber Group           |              | Second Subscriber Group     |              | Third Subscriber Group      |              |
| (Santa Rosa)                     |              | (Rapid City and Bodega Bay) |              | (Fairvale)                  |              |
| Gross receipts                   | \$310,000.00 | Gross receipts              | \$170,000.00 | Gross receipts              | \$120,000.00 |
| DSEs                             | 2.472        | DSEs                        | 1.083        | DSEs                        | 1.389        |
| Base rate fee                    | \$6,497.20   | Base rate fee               | \$1,907.71   | Base rate fee               | \$1,604.03   |
| \$310,000 x .01064 x 1.0 =       | 3,298.40     | \$170,000 x .01064 x 1.0 =  | 1,808.80     | \$120,000 x .01064 x 1.0 =  | 1,276.80     |
| \$310,000 x .00701 x 1.472 =     | 3,198.80     | \$170,000 x .00701 x .083 = | 98.91        | \$120,000 x .00701 x .389 = | 327.23       |
| Base rate fee                    | \$6,497.20   | Base rate fee               | \$1,907.71   | Base rate fee               | \$1,604.03   |

Identification of Subscriber Groups

OUTSIDE LOCAL

Stations A and C

Stations A and C

Stations B. D. and E

TOTAL GROSS RECEIPTS

SERVICE AREA OF

Stations A, B, C, D ,E

In this example, the cable system would enter \$10,008.94 in space L, block 3, line 1 (page 7)

GROSS RECEIPTS

\$310,000.00

100,000.00

70,000.00

120,000.00

\$600,000.00

FROM SUBSCRIBERS

# DSE SCHEDULE. PAGE 11. (CONTINUED)

| 1                        | LEGAL NAME OF OWNER OF CABLE SYSTEM: SYSTEM ID# CEQUEL COMMUNICATIONS LLC 006380                                                                                                    |                    |                                   |                                         |                          |     |  |  |  |  |  |  |
|--------------------------|----------------------------------------------------------------------------------------------------|--------------------|-----------------------------------|-----------------------------------------|--------------------------|-----|--|--|--|--|--|--|
|                          | SUM OF DSEs OF CATEGOR<br>• Add the DSEs of each station<br>Enter the sum here and in line                                                                                                    | 1.                 |                                   |                                         | 0.75                     |     |  |  |  |  |  |  |
| 2                        | Instructions:<br>In the column headed "Call S                                                                                                    | Sian": list the ca | Il signs of all distant stations  | identified by th                        | e letter "O" in column 5 |     |  |  |  |  |  |  |
| Computation of DSEs for  | In the column headed "Call Sign": list the call signs of all distant stations identified by the letter "O" in column 5 of space G (page 3).<br>In the column headed "DSE": for each independent station, give the DSE as "1.0"; for each network or noncommercial educational station, give the DSE as ".25." |                    |                                   |                                         |                          |     |  |  |  |  |  |  |
| Category "O"<br>Stations | CALL SIGN                                                                                                    | DSE                | CATEGORY "O" STATION<br>CALL SIGN | DSES                                    | CALL SIGN                | DSE |  |  |  |  |  |  |
| Stations                 | WUNC-EX                                                                                                    | 0.250              | CALL SIGN                         | DSE                                     | CALL SIGN                | DSE |  |  |  |  |  |  |
|                          | WUNC-NC                                                                                                    | 0.250              |                                   |                                         |                          |     |  |  |  |  |  |  |
|                          | WUNC-KIDS                                                                                                    | 0.250              |                                   |                                         |                          |     |  |  |  |  |  |  |
|                          |                                                                                                    | 0.230              |                                   |                                         |                          |     |  |  |  |  |  |  |
|                          |                                                                                                    |                    |                                   | ••••••••••••••••••••••••••••••••••••••• |                          |     |  |  |  |  |  |  |
| Add rows as              |                                                                                                    |                    |                                   | ••••••••••••••••••••••••••••••••••••••• |                          |     |  |  |  |  |  |  |
| necessary.               |                                                                                                    |                    |                                   |                                         |                          |     |  |  |  |  |  |  |
| Remember to copy         |                                                                                                    |                    |                                   |                                         |                          |     |  |  |  |  |  |  |
| all formula into new     |                                                                                                    |                    |                                   |                                         |                          |     |  |  |  |  |  |  |
| rows.                    |                                                                                                    |                    |                                   | ••••••••••••••••••••••••••••••••••••••• |                          |     |  |  |  |  |  |  |
|                          |                                                                                                    |                    |                                   | ••••••••••••••••••••••••••••••••••••••• |                          |     |  |  |  |  |  |  |
|                          |                                                                                                    |                    |                                   | ••••••••••••••••••••••••••••••••••••••• |                          |     |  |  |  |  |  |  |
|                          |                                                                                                    |                    |                                   | ••••••••••••••••••••••••••••••••••••••• |                          |     |  |  |  |  |  |  |
|                          |                                                                                                    |                    |                                   |                                         |                          |     |  |  |  |  |  |  |
|                          |                                                                                                    |                    |                                   |                                         |                          |     |  |  |  |  |  |  |
|                          |                                                                                                    |                    |                                   |                                         |                          |     |  |  |  |  |  |  |
|                          |                                                                                                    |                    |                                   | ••••••••••••••••••••••••••••••••••••••• |                          |     |  |  |  |  |  |  |
|                          |                                                                                                    |                    |                                   | ••••••••••••••••••••••••••••••••••••••• |                          |     |  |  |  |  |  |  |
|                          |                                                                                                    |                    |                                   | ••••••••••••••••••••••••••••••••••••••• |                          |     |  |  |  |  |  |  |
|                          |                                                                                                    |                    |                                   |                                         |                          |     |  |  |  |  |  |  |
|                          |                                                                                                    |                    |                                   |                                         |                          |     |  |  |  |  |  |  |
|                          |                                                                                                    |                    |                                   |                                         |                          |     |  |  |  |  |  |  |
|                          |                                                                                                    |                    |                                   |                                         |                          |     |  |  |  |  |  |  |
|                          |                                                                                                    |                    |                                   |                                         |                          |     |  |  |  |  |  |  |
|                          |                                                                                                    |                    |                                   |                                         |                          |     |  |  |  |  |  |  |
|                          |                                                                                                    |                    |                                   |                                         |                          |     |  |  |  |  |  |  |
|                          |                                                                                                    |                    |                                   |                                         |                          |     |  |  |  |  |  |  |
|                          |                                                                                                    |                    |                                   |                                         |                          |     |  |  |  |  |  |  |
|                          |                                                                                                    |                    |                                   |                                         |                          |     |  |  |  |  |  |  |
|                          |                                                                                                    |                    |                                   | ••••••••••••••••••••••••••••••••••••••• |                          |     |  |  |  |  |  |  |
|                          |                                                                                                    |                    |                                   | ••••••••••••••••••••••••••••••••••••••• |                          |     |  |  |  |  |  |  |
|                          |                                                                                                    |                    |                                   |                                         |                          |     |  |  |  |  |  |  |
|                          |                                                                                                    |                    |                                   |                                         |                          |     |  |  |  |  |  |  |
|                          |                                                                                                    |                    |                                   |                                         |                          |     |  |  |  |  |  |  |
|                          |                                                                                                    |                    |                                   |                                         |                          |     |  |  |  |  |  |  |
|                          |                                                                                                    |                    |                                   |                                         |                          |     |  |  |  |  |  |  |
|                          |                                                                                                    |                    |                                   |                                         |                          |     |  |  |  |  |  |  |
|                          |                                                                                                    |                    |                                   |                                         |                          |     |  |  |  |  |  |  |
|                          |                                                                                                    |                    |                                   | -                                       |                          |     |  |  |  |  |  |  |
|                          |                                                                                                    |                    |                                   | -                                       |                          |     |  |  |  |  |  |  |
|                          | <b>[</b>                                                                                                    | <u> </u>           |                                   |                                         |                          |     |  |  |  |  |  |  |

| Name                                                                                                    | LEGAL NAME OF                                                                                                    | OMMUNICATIONS I                                                                                                    |                                                                                                    |                                                                                                    |                                                                                                    |                                                                                                    |                                                                                                    |                                                                                                    | S                                                                                        | 0063                 |
|----------------------------------------------------------------------------------------------------|----------------------------------------------------------------------------------------------------|----------------------------------------------------------------------------------------------------|----------------------------------------------------------------------------------------------------|----------------------------------------------------------------------------------------------------|----------------------------------------------------------------------------------------------------|----------------------------------------------------------------------------------------------------|----------------------------------------------------------------------------------------------------|----------------------------------------------------------------------------------------------------|------------------------------------------------------------------------------------------|----------------------|
| <b>3</b><br>Computation<br>of DSEs for<br>Stations<br>Carried Part<br>Time Due to<br>Lack of<br>Activated<br>Channel | Column 2<br>figure should<br>Column 2<br>be carried ou<br>Column 9<br>give the type<br>Column 9                                                                                                    | : CAPACITY<br>ist the call sign of all dis<br>2: For each station, giv<br>correspond with the in<br>3: For each station, giv<br>4: Divide the figure in c<br>t at least to the third de<br>5: For each independer<br>-value as ".25."<br>6: Multiply the figure in<br>point. This is the statio                                                                                                    | e the number o<br>formation given<br>e the total num<br>olumn 2 by the<br>cimal point. Th<br>nt station, give<br>column 4 by th                                                                                                    | of hours your<br>in in space J.<br>aber of hours<br>figure in co<br>his is the "ba<br>the "type-va<br>he figure in c                                                                                                    | IT cable syster<br>Calculate or<br>s that the stat<br>blumn 3, and g<br>asis of carriag<br>alue" as "1.0."<br>column 5, and                                                          | n carried the sta<br>ly one DSE for e<br>ion broadcast ov<br>give the result in<br>e value" for the s<br>For each networ                                                                                                    | tion during the<br>each station.<br>er the air duri<br>decimals in c<br>itation.<br>rk or noncomi<br>n column 6. R                 | ing the accor<br>olumn 4. Th<br>mercial educ<br>Round to no I                                                                               | unting period.<br>is figure must<br>cational station,<br>less than the                   |                      |
| Capacity                                                                                                    |                                                                                                    |                                                                                                    | CATEGOR                                                                                                    | Y LAC ST                                                                                                    | TATIONS:                                                                                                    | COMPUTATI                                                                                                    | ON OF DS                                                                                                    | SEs                                                                                                    | I                                                                                        |                      |
|                                                                                                    | 1. CALL<br>SIGN                                                                                                    | CARF<br>SYST                                                                                                    | OURS<br>RIED BY<br>EM                                                                                                    | STAT<br>ON A                                                                                                    | IOURS<br>TION<br>AIR                                                                                                    | 4. BASIS OF<br>CARRIAG<br>VALUE                                                                                                    | iΕ                                                                                                    | 5. TYPE<br>VALUE                                                                                                    |                                                                                          | SE                   |
|                                                                                                    |                                                                                                    |                                                                                                    |                                                                                                    |                                                                                                    |                                                                                                    |                                                                                                    |                                                                                                    |                                                                                                    | =                                                                                        |                      |
|                                                                                                    |                                                                                                    |                                                                                                    | -                                                                                                    | ÷                                                                                                    | =                                                                                                    |                                                                                                    | x                                                                                                    |                                                                                                    | =                                                                                        |                      |
|                                                                                                    |                                                                                                    |                                                                                                    |                                                                                                    |                                                                                                    |                                                                                                    |                                                                                                    |                                                                                                    |                                                                                                    |                                                                                          |                      |
|                                                                                                    |                                                                                                    |                                                                                                    |                                                                                                    |                                                                                                    |                                                                                                    |                                                                                                    |                                                                                                    |                                                                                                    | =                                                                                        |                      |
|                                                                                                    |                                                                                                    |                                                                                                    | *                                                                                                    | ÷<br>-                                                                                                    | =                                                                                                    |                                                                                                    | x<br>x                                                                                                    |                                                                                                    | =                                                                                        |                      |
|                                                                                                    | Add the DSEs<br>Enter the su<br>Instructions:<br>Column 1: Giv<br>• Was carried<br>tions in eff<br>• Broadcast of                                                                                                    | s OF CATEGORY LAC<br>of each station.<br>um here and in line 2 o<br>ve the call sign of each<br>d by your system in sut<br>ect on October 19, 197<br>one or more live, nonne                                                                                                    | f part 5 of this s<br>station listed ir<br>ostitution for a p<br>6 (as shown by                                                                                                    | n space I (pa<br>program tha<br>/ the letter "F                                                                                                    | age 5, the Log<br>at your system<br>P" in column                                                                                                    | g of Substitute P<br>n was permitted t<br>7 of space I); and                                                                                                    | o delete unde<br>1                                                                                                    | er FCC rules                                                                                                    |                                                                                          |                      |
| Computation<br>of DSEs for<br>Substitute-                                                                            | Add the DSEs<br>Enter the su<br>Instructions:<br>Column 1: Giv<br>• Was carried<br>tions in effe<br>• Broadcast<br>space I).<br>Column 2:<br>at your option.<br>Column 3:<br>Column 4:                                                                                                    | of each station.<br>um here and in line 2 o<br>ve the call sign of each<br>d by your system in sut<br>ect on October 19, 197                                                                                                    | f part 5 of this s<br>station listed ir<br>pstitution for a p<br>6 (as shown by<br>twork programs<br>he number of li<br>respond with tr<br>ays in the calen<br>umn 2 by the fig                                                                                                    | n space I (pa<br>program tha<br>y the letter "F<br>s during that<br>ive, nonnetw<br>ne information<br>ndar year: 36<br>igure in colui                                                                                                    | age 5, the Log<br>at your system<br>P" in column<br>t optional carri<br>work program<br>on in space I.<br>65, except in<br>umn 3, and giv                                            | g of Substitute Pr<br>n was permitted t<br>7 of space I); and<br>age (as shown by<br>s carried in subs<br>a leap year.<br>re the result in co                                                                                                    | o delete unde<br>the word "Yes<br>titution for pro<br>plumn 4. Rour                                                                | at station:<br>er FCC rules<br>" in column 2<br>ograms that y                                                                               | e of<br>were deleted<br>s than the third                                                 | rm).                 |
| Computation<br>of DSEs for                                                                                           | Add the DSEs<br>Enter the su<br>Instructions:<br>Column 1: Giv<br>• Was carried<br>tions in effe<br>• Broadcast<br>space I).<br>Column 2:<br>at your option.<br>Column 3:<br>Column 4:                                                                                                    | of each station.<br>um here and in line 2 o<br>we the call sign of each<br>d by your system in sut<br>ect on October 19, 197<br>one or more live, nonne<br>For each station give t<br>This figure should cor<br>Enter the number of da<br>Divide the figure in col<br>This is the station's DS                                                                                                    | f part 5 of this s<br>station listed in<br>sstitution for a p<br>6 (as shown by<br>twork programs<br>he number of li<br>respond with th<br>ays in the calen<br>umn 2 by the fig<br>E (For more in                                                                                                    | n space I (pa<br>program tha<br>y the letter "F<br>s during that<br>ive, nonnetw<br>ne informatio<br>ndar year: 36<br>igure in colu<br>formation or                                                                                                    | age 5, the Log<br>at your system<br>P" in column i<br>t optional carri<br>work program<br>on in space I.<br>65, except in<br>umn 3, and giv<br>n rounding, so                        | g of Substitute Pr<br>n was permitted t<br>7 of space I); and<br>age (as shown by<br>s carried in subs<br>a leap year.<br>re the result in co                                                                                                    | o delete unde<br>the word "Yes<br>titution for pro<br>blumn 4. Rour<br>he general in:                                              | at station:<br>er FCC rules<br>" in column 2<br>ograms that o<br>nd to no less<br>structions in                                             | e of<br>were deleted<br>s than the third                                                 | rm).                 |
| Computation<br>of DSEs for<br>Substitute-                                                                            | Add the DSEs<br>Enter the su<br>Instructions:<br>Column 1: Giv<br>• Was carried<br>tions in effe<br>• Broadcast<br>space I).<br>Column 2:<br>at your option.<br>Column 3:<br>Column 4:                                                                                                    | of each station.<br>um here and in line 2 o<br>we the call sign of each<br>d by your system in sut<br>ect on October 19, 197<br>one or more live, nonne<br>For each station give t<br>This figure should cor<br>Enter the number of da<br>Divide the figure in col<br>This is the station's DS                                                                                                    | f part 5 of this s<br>station listed in<br>postitution for a p<br>6 (as shown by<br>twork programs<br>he number of li<br>respond with th<br>ays in the calen<br>umn 2 by the fig<br>E (For more in<br>UBSTITUTE<br>3. NUME<br>OF DA                                                                                                    | n space I (pa<br>program tha<br>y the letter "F<br>s during that<br>ive, nonnetw<br>ne information<br>dar year: 36<br>igure in coluu<br>formation or<br>E-BASIS<br>BER 4<br>AYS 4                                                                                        | age 5, the Log<br>at your system<br>P" in column i<br>t optional carri<br>work program<br>on in space I.<br>65, except in<br>umn 3, and giv<br>n rounding, so                        | g of Substitute Pr<br>n was permitted t<br>7 of space I); and<br>age (as shown by<br>s carried in subs<br>a leap year.<br>re the result in co<br>ee page (viii) of t                                                                                                    | o delete unde<br>the word "Yes<br>titution for pro-<br>blumn 4. Rour<br>he general in:<br><u>TION OF 1</u><br>2. NUM<br>OF         | at station:<br>er FCC rules<br>" in column 2<br>ograms that y<br>nd to no less<br>structions in<br>DSEs<br>BER                              | e of<br>were deleted<br>s than the third                                                 |                      |
| Computation<br>of DSEs for<br>Substitute-                                                                            | Add the DSEs<br>Enter the su<br>Instructions:<br>Column 1: Giv<br>• Was carried<br>tions in eff<br>• Broadcast of<br>space I).<br>Column 2:<br>at your option.<br>Column 3:<br>Column 4:<br>decimal point.                                                                                                    | of each station.<br>um here and in line 2 o<br>ve the call sign of each<br>d by your system in sut<br>ect on October 19, 197<br>one or more live, nonne<br>For each station give t<br>This figure should cor<br>Enter the number of da<br>Divide the figure in col<br>This is the station's DS<br>S<br>2. NUMBER<br>OF                                                                                                    | f part 5 of this s<br>station listed in<br>postitution for a p<br>6 (as shown by<br>twork programs<br>he number of li<br>respond with th<br>ays in the calen<br>umn 2 by the fig<br>E (For more in<br>UBSTITUTE<br>3. NUME<br>OF DA<br>IN YEA                                                                                                    | n space I (pa<br>program tha<br>y the letter "F<br>s during that<br>ive, nonnetw<br>ne information<br>dar year: 36<br>igure in coluu<br>formation or<br>E-BASIS<br>BER 4<br>AYS<br>AR                                                                                    | age 5, the Log<br>at your system<br>P" in column<br>t optional carri<br>on in space I.<br>65, except in<br>umn 3, and giv<br>on rounding, so<br>STATIONS<br>4. DSE                   | g of Substitute Pri<br>was permitted t<br>7 of space I); and<br>age (as shown by<br>s carried in subs<br>a leap year.<br>ve the result in co<br>ee page (viii) of t<br>S: COMPUTA<br>1. CALL<br>SIGN                                                                                                    | o delete unde<br>the word "Yes<br>titution for pro-<br>plumn 4. Rour<br>he general in:<br><u>TION OF I</u><br>2. NUM<br>OF<br>PRO  | at station:<br>er FCC rules<br>" in column 2<br>ograms that v<br>nd to no less<br>structions in<br>DSEs<br>BER<br>GRAMS                     | e of<br>were deleted<br>the paper SA3 for<br>3. NUMBER<br>OF DAYS                        | 4. DS                |
| Computation<br>of DSEs for<br>Substitute-                                                                            | Add the DSEs<br>Enter the su<br>Instructions:<br>Column 1: Giv<br>• Was carried<br>tions in eff<br>• Broadcast of<br>space I).<br>Column 2:<br>at your option.<br>Column 3:<br>Column 4:<br>decimal point.                                                                                                    | of each station.<br>um here and in line 2 o<br>we the call sign of each<br>d by your system in sut<br>ect on October 19, 197<br>one or more live, nonne<br>For each station give t<br>This figure should cor<br>Enter the number of da<br>Divide the figure in col<br>This is the station's DS<br>S<br>2. NUMBER<br>OF<br>PROGRAMS                                                                                                    | f part 5 of this s<br>station listed in<br>ostitution for a p<br>6 (as shown by<br>twork programs<br>he number of li<br>respond with th<br>ays in the calen<br>umn 2 by the fig<br>E (For more in<br>UBSTITUTE<br>3. NUME<br>OF DA<br>IN YEA                                                                                                    | n space I (pa<br>program tha<br>y the letter "F<br>s during that<br>ive, nonnetw<br>ne information<br>ndar year: 36<br>igure in coluu<br>formation or<br>E-BASIS<br>BER<br>AYS<br>AR<br>=<br>=                                                                           | age 5, the Log<br>at your system<br>P" in column<br>t optional carri<br>work program<br>on in space I.<br>65, except in<br>umn 3, and giv<br>n rounding, so<br>STATIONS<br>4. DSE    | g of Substitute Provide a spermitted to a spermitted to 7 of space I); and age (as shown by s carried in substance); a leap year. The the result in construction of the standard (viii) of the standard (viii) | o delete unde<br>the word "Yes<br>titution for pro-<br>blumn 4. Rour<br>he general in:<br><u>TION OF I</u><br>2. NUM<br>OF<br>PRO0 | at station:<br>er FCC rules<br>ograms that v<br>nd to no less<br>structions in<br>DSES<br>BER<br>GRAMS<br>÷                                 | e of<br>were deleted<br>the paper SA3 for<br>3. NUMBER<br>OF DAYS<br>IN YEAR             | 4. DS                |
| Computation<br>of DSEs for<br>Substitute-                                                                            | Add the DSEs<br>Enter the su<br>Instructions:<br>Column 1: Giv<br>• Was carried<br>tions in eff<br>• Broadcast of<br>space I).<br>Column 2:<br>at your option.<br>Column 3:<br>Column 4:<br>decimal point.                                                                                                    | of each station.<br>um here and in line 2 o<br>we the call sign of each<br>d by your system in sut<br>ect on October 19, 197<br>one or more live, nonne<br>For each station give t<br>This figure should cor<br>Enter the number of da<br>Divide the figure in col<br>This is the station's DS<br>S<br>2. NUMBER<br>OF<br>PROGRAMS                                                                                                    | f part 5 of this s<br>station listed in<br>sstitution for a p<br>6 (as shown by<br>twork programs<br>he number of li<br>respond with th<br>ays in the calen<br>umn 2 by the fig<br>E (For more in<br>UBSTITUTE<br>3. NUME<br>OF DA<br>IN YEA                                                                                                    | n space I (pa<br>program tha<br>y the letter "F<br>s during that<br>ive, nonnetw<br>ne information<br>ndar year: 36<br>gure in coluu<br>formation or<br>E-BASIS<br>BER 4<br>AYS<br>AR                                                                                    | age 5, the Log<br>at your system<br>P" in column 1<br>t optional carri<br>work program<br>on in space I.<br>65, except in<br>umn 3, and giv<br>on rounding, su<br>STATIONS<br>4. DSE | g of Substitute Pri<br>was permitted t<br>7 of space I); and<br>age (as shown by<br>s carried in subs<br>a leap year.<br>re the result in co<br>ee page (viii) of t<br>S: COMPUTA<br>1. CALL<br>SIGN                                                                                                    | o delete unde<br>the word "Yes<br>titution for pro-<br>blumn 4. Rour<br>he general in:<br><u>TION OF I</u><br>2. NUM<br>OF<br>PRO0 | at station:<br>er FCC rules<br>" in column 2<br>ograms that v<br>nd to no less<br>structions in<br>DSES<br>BER<br>GRAMS<br>÷<br>÷           | e of<br>were deleted<br>the paper SA3 fo<br>3. NUMBER<br>OF DAYS<br>IN YEAR              | 4. DS<br>=<br>=<br>= |
| Computation<br>of DSEs for<br>Substitute-                                                                            | Add the DSEs<br>Enter the su<br>Instructions:<br>Column 1: Giv<br>• Was carried<br>tions in eff<br>• Broadcast of<br>space I).<br>Column 2:<br>at your option.<br>Column 3:<br>Column 4:<br>decimal point.                                                                                                    | of each station.<br>um here and in line 2 o<br>we the call sign of each<br>d by your system in sut<br>ect on October 19, 197<br>one or more live, nonne<br>For each station give t<br>This figure should cor<br>Enter the number of da<br>Divide the figure in col<br>This is the station's DS<br>S<br>2. NUMBER<br>OF<br>PROGRAMS                                                                                                    | f part 5 of this s<br>station listed in<br>sstitution for a p<br>6 (as shown by<br>twork programs<br>he number of li<br>respond with th<br>ays in the calen<br>umn 2 by the fig<br>E (For more in<br>UBSTITUTE<br>3. NUME<br>OF DA<br>IN YEA                                                                                                    | n space I (pa<br>program that<br>y the letter "F<br>s during that<br>ive, nonnetw<br>he informatio<br>dar year: 36<br>igure in colui<br>formation or<br>E-BASIS<br>BER 4<br>AYS 4<br>AR =<br>=<br>=<br>=                                                                 | age 5, the Log<br>at your system<br>P" in column<br>t optional carri<br>on in space I.<br>65, except in<br>umn 3, and giv<br>on rounding, so<br>STATIONS<br>4. DSE                   | g of Substitute Pri<br>was permitted t<br>7 of space I); and<br>age (as shown by<br>s carried in subs<br>a leap year.<br>re the result in co<br>ee page (viii) of t<br>S: COMPUTA<br>1. CALL<br>SIGN                                                                                                    | o delete unde<br>the word "Yes<br>titution for pro-<br>blumn 4. Rour<br>he general in:<br><u>TION OF I</u><br>2. NUM<br>OF<br>PRO0 | at station:<br>er FCC rules<br>" in column 2<br>ograms that v<br>nd to no less<br>structions in<br>DSES<br>BER<br>GRAMS<br>÷<br>÷           | e of<br>were deleted<br>the paper SA3 for<br>3. NUMBER<br>OF DAYS<br>IN YEAR             | 4. DS<br>=<br>=<br>= |
| Computation<br>of DSEs for<br>Substitute-                                                                            | Add the DSEs<br>Enter the su<br>Instructions:<br>Column 1: Giv<br>• Was carrier<br>tions in eff<br>• Broadcast of<br>space I).<br>Column 2:<br>at your option.<br>Column 3:<br>Column 4:<br>decimal point.<br>1. CALL<br>SIGN<br>SUM OF DSE:<br>Add the DSEs                                                                                                    | of each station.<br>um here and in line 2 o<br>we the call sign of each<br>d by your system in sut<br>ect on October 19, 197<br>one or more live, nonne<br>For each station give t<br>This figure should cor<br>Enter the number of da<br>Divide the figure in col<br>This is the station's DS<br>S<br>2. NUMBER<br>OF<br>PROGRAMS                                                                                                    | f part 5 of this s<br>station listed in<br>part 5 of this s<br>station for a p<br>6 (as shown by<br>twork programs<br>he number of li<br>respond with th<br>ays in the calen<br>umn 2 by the fig<br>E (For more in<br>UBSTITUTE<br>3. NUME<br>OF DA<br>IN YEA<br>÷<br>÷                                                                                        | n space I (pa<br>program tha<br>y the letter "F<br>s during that<br>ive, nonnetw<br>he information<br>dar year: 36<br>igure in colui<br>formation or<br>E-BASIS<br>BER<br>AR<br>AR<br>=<br>=<br>=<br>=<br>=<br>=<br>=<br>=<br>=<br>=<br>=                                | age 5, the Log<br>at your system<br>P" in column 1<br>t optional carri<br>work program<br>on in space I.<br>65, except in<br>Jmn 3, and giv<br>n rounding, so<br>STATIONS<br>4. DSE  | g of Substitute Pri<br>was permitted t<br>7 of space I); and<br>age (as shown by<br>s carried in subs<br>a leap year.<br>re the result in co<br>ee page (viii) of t<br>S: COMPUTA<br>1. CALL<br>SIGN                                                                                                    | o delete unde<br>the word "Yes<br>titution for pro-<br>blumn 4. Rour<br>he general in:<br><u>TION OF I</u><br>2. NUM<br>OF<br>PRO0 | at station:<br>er FCC rules<br>" in column 2<br>ograms that v<br>nd to no less<br>structions in<br>DSES<br>BER<br>GRAMS<br>÷<br>÷           | e of<br>were deleted<br>the paper SA3 for<br>3. NUMBER<br>OF DAYS<br>IN YEAR             | 4. DS<br>=<br>=<br>= |
| Computation<br>of DSEs for<br>Substitute-                                                                            | Add the DSEs<br>Enter the su<br>Instructions:<br>Column 1: Giv<br>• Was carried<br>tions in effe<br>• Broadcast i<br>space I).<br>Column 2:<br>at your option.<br>Column 3:<br>Column 4:<br>decimal point.<br>1. CALL<br>SIGN<br>1. CALL<br>SIGN<br>SUM OF DSEs<br>Add the DSEs<br>Enter the su                                                                 | of each station.<br>um here and in line 2 o<br>we the call sign of each<br>d by your system in sut<br>ect on October 19, 197<br>one or more live, nonne<br>For each station give t<br>This figure should cor<br>Enter the number of da<br>Divide the figure in col<br>This is the station's DS<br>S<br>2. NUMBER<br>OF<br>PROGRAMS<br>S<br>S<br>OF SUBSTITUTE-BA<br>of each station.                                                                                   | f part 5 of this s<br>station listed in<br>sstitution for a p<br>6 (as shown by<br>twork programs<br>he number of li<br>respond with th<br>ays in the cale<br>umn 2 by the fig<br>is (For more in<br>UBSTITUTE<br>3. NUME<br>OF DA<br>IN YEA<br>\$<br>\$<br>\$<br>\$<br>\$<br>\$<br>\$<br>\$<br>\$<br>\$<br>\$<br>\$<br>\$<br>\$<br>\$<br>\$<br>\$<br>\$<br>\$ | n space I (pa<br>program tha<br>y the letter "F<br>s during that<br>ive, nonnetw<br>he information<br>dar year: 36<br>igure in colui<br>formation or<br>E-BASIS<br>BER<br>AYS<br>AR<br>=<br>=<br>=<br>=<br>=<br>=<br>=<br>=<br>=<br>=<br>=<br>=<br>=<br>=<br>=<br>=<br>= | age 5, the Log<br>at your system<br>P" in column 1<br>t optional carri<br>work program<br>on in space I.<br>65, except in<br>umn 3, and giv<br>on rounding, so<br>STATIONS<br>4. DSE | g of Substitute Provide a spermitted to a spermitted to 7 of space I); and age (as shown by s carried in substate a leap year. We the result in code page (viii) of to 5: COMPUTA 1. CALL SIGN                                                                                                    | o delete unde<br>the word "Yes<br>titution for pro-<br>blumn 4. Rour<br>he general in:<br><u>TION OF I</u><br>2. NUM<br>OF<br>PRO0 | at station:<br>er FCC rules<br>" in column 2<br>ograms that v<br>nd to no less<br>structions in<br>DSEs<br>BER<br>GRAMS<br>÷<br>÷<br>÷<br>÷ | e of<br>were deleted<br>the paper SA3 for<br>3. NUMBER<br>OF DAYS<br>IN YEAR             | 4. DS<br>=<br>=<br>= |
| Computation<br>of DSEs for<br>Substitute-<br>basis Stations                                                          | Add the DSEs<br>Enter the su<br>Instructions:<br>Column 1: Giv<br>• Was carried<br>tions in effe<br>• Broadcast of<br>space I).<br>Column 2:<br>at your option.<br>Column 3:<br>Column 4:<br>decimal point.<br>1. CALL<br>SIGN<br>1. CALL<br>SIGN<br>SUM OF DSEs<br>Add the DSEs<br>Enter the su<br>number of DSE                                               | of each station.<br>um here and in line 2 o<br>we the call sign of each<br>d by your system in sut<br>ect on October 19, 197<br>one or more live, nonne<br>For each station give t<br>This figure should cor<br>Enter the number of da<br>Divide the figure in col<br>This is the station's DS<br>2. NUMBER<br>OF<br>PROGRAMS<br>S<br>S<br>S OF SUBSTITUTE-BA<br>of each station.<br>um here and in line 3 o<br>ER OF DSEs: Give the a                                 | f part 5 of this s<br>station listed in<br>sstitution for a p<br>6 (as shown by<br>twork programs<br>he number of li<br>respond with th<br>ays in the cale<br>umn 2 by the fig<br>is (For more in<br>UBSTITUTE<br>3. NUME<br>OF DA<br>IN YEA<br>\$<br>\$<br>\$<br>\$<br>\$<br>\$<br>\$<br>\$<br>\$<br>\$<br>\$<br>\$<br>\$<br>\$<br>\$<br>\$<br>\$<br>\$<br>\$ | n space I (pa<br>program tha<br>y the letter "F<br>s during that<br>ive, nonnetw<br>he information<br>dar year: 36<br>igure in colui<br>formation or<br>E-BASIS<br>BER<br>AYS<br>AR<br>=<br>=<br>=<br>=<br>=<br>=<br>=<br>=<br>=<br>=<br>=<br>=<br>=<br>=<br>=<br>=<br>= | age 5, the Log<br>at your system<br>P" in column 1<br>t optional carri<br>work program<br>on in space I.<br>65, except in<br>umn 3, and giv<br>on rounding, so<br>STATIONS<br>4. DSE | g of Substitute Provide a spermitted to a spermitted to 7 of space I); and age (as shown by s carried in substate a leap year. We the result in code page (viii) of to 5: COMPUTA 1. CALL SIGN                                                                                                    | o delete unde<br>the word "Yes<br>titution for pro-<br>blumn 4. Rour<br>he general in:<br><u>TION OF I</u><br>2. NUM<br>OF<br>PRO0 | at station:<br>er FCC rules<br>" in column 2<br>ograms that v<br>nd to no less<br>structions in<br>DSEs<br>BER<br>GRAMS<br>÷<br>÷<br>÷<br>÷ | e of<br>were deleted<br>the paper SA3 for<br>3. NUMBER<br>OF DAYS<br>IN YEAR             | 4. DS<br>=<br>=<br>= |
| Computation<br>of DSEs for<br>Substitute-<br>basis Stations                                                          | Add the DSEs<br>Enter the su<br>Instructions:<br>Column 1: Giv<br>• Was carried<br>tions in effe<br>• Broadcast d<br>space I).<br>Column 2:<br>at your option.<br>Column 3:<br>Column 4:<br>decimal point.<br>1. CALL<br>SIGN<br>1. CALL<br>SIGN<br>SUM OF DSEs<br>Add the DSEs<br>Enter the su<br>TOTAL NUMBI<br>number of DSE<br>1. Number of<br>2. Number of | of each station.<br>um here and in line 2 o<br>we the call sign of each<br>d by your system in sut<br>ect on October 19, 197<br>one or more live, nonne<br>For each station give t<br>This figure should cor<br>Enter the number of da<br>Divide the figure in col<br>This is the station's DS<br>2. NUMBER<br>OF<br>PROGRAMS<br>S<br>S OF SUBSTITUTE-BA<br>of each station.<br>um here and in line 3 o<br>ER OF DSEs: Give the a<br>is applicable to your system<br>S | f part 5 of this s<br>station listed in<br>sstitution for a p<br>6 (as shown by<br>twork programs<br>he number of li<br>respond with th<br>ays in the cale<br>umn 2 by the fig<br>is (For more in<br>UBSTITUTE<br>3. NUME<br>OF DA<br>IN YEA<br>\$<br>\$<br>\$<br>\$<br>\$<br>\$<br>\$<br>\$<br>\$<br>\$<br>\$<br>\$<br>\$<br>\$<br>\$<br>\$<br>\$<br>\$<br>\$ | n space I (pa<br>program tha<br>y the letter "F<br>s during that<br>ive, nonnetw<br>he information<br>dar year: 36<br>igure in colui<br>formation or<br>E-BASIS<br>BER<br>AYS<br>AR<br>=<br>=<br>=<br>=<br>=<br>=<br>=<br>=<br>=<br>=<br>=<br>=<br>=<br>=<br>=<br>=<br>= | age 5, the Log<br>at your system<br>P" in column 1<br>t optional carri<br>work program<br>on in space I.<br>65, except in<br>umn 3, and giv<br>on rounding, so<br>STATIONS<br>4. DSE | g of Substitute Provide a spermitted to a spermitted to 7 of space I); and age (as shown by s carried in substate a leap year. We the result in code page (viii) of to 5: COMPUTA 1. CALL SIGN                                                                                                    | o delete unde<br>the word "Yes<br>titution for pro-<br>blumn 4. Rour<br>he general in:<br><u>TION OF I</u><br>2. NUM<br>OF<br>PRO0 | at station:<br>er FCC rules<br>" in column 2<br>ograms that v<br>nd to no less<br>structions in<br>DSEs<br>BER<br>GRAMS<br>÷<br>÷<br>÷<br>÷ | e of<br>were deleted<br>the paper SA3 for<br>3. NUMBER<br>OF DAYS<br>IN YEAR<br>the tota | 4. DS                |

| LEGAL NAME OF C                                                       | WNER OF CABLE                                                                              |                                                                                                    |                                                                                                    |                                                                                                    |                                                       |                                   | S                     | YSTEM ID#<br>006380 | Nomo                                             |
|-----------------------------------------------------------------------|--------------------------------------------------------------------------------------------|----------------------------------------------------------------------------------------------------|----------------------------------------------------------------------------------------------------|----------------------------------------------------------------------------------------------------|-------------------------------------------------------|-----------------------------------|-----------------------|---------------------|--------------------------------------------------|
| Instructions: Bloc<br>In block A:<br>• If your answer if<br>schedule. | "Yes," leave the re                                                                        | emainder of p                                                                                                    | ·                                                                                                    | 7 of the DSE sche                                                                                         | edule blank ar                                        | nd complete p                     | art 8, (page 16) of   | the                 | 6                                                |
| If your answer if                                                     | "No," complete blo                                                                         |                                                                                                    |                                                                                                    | ELEVISION M                                                                                               |                                                       |                                   |                       |                     | Computation of                                   |
| Is the cable system                                                   |                                                                                            |                                                                                                    |                                                                                                    |                                                                                                    |                                                       | ection 76.5 of                    | FCC rules and rec     | gulations in        | 3.75 Fee                                         |
| effect on June 24,                                                    |                                                                                            | schedule-E                                                                                                    | OO NOT COM                                                                                            | PLETE THE REM                                                                                             | AINDER OF F                                           | PART 6 AND 7                      | 7                     |                     |                                                  |
| X No—Comp                                                             | lete blocks B and                                                                          | C below.                                                                                                    |                                                                                                    |                                                                                                    |                                                       |                                   |                       |                     |                                                  |
|                                                                       |                                                                                            | BLOC                                                                                                    | CK B: CARR                                                                                            | IAGE OF PERI                                                                                              | MITTED DS                                             | SEs                               |                       |                     |                                                  |
| Column 1:<br>CALL SIGN                                                | under FCC rules                                                                            | and regulation of the second regulation of the second regreation of the second regreation of the second regreation of the | ons prior to Ju<br>dule. (Note: Tl                                                                    | part 2, 3, and 4 of<br>ne 25, 1981. For fu<br>ne letter M below r<br>Act of 2010.)                        | urther explana                                        | ation of permit                   | ted stations, see th  | ne                  |                                                  |
| Column 2:<br>BASIS OF<br>PERMITTED<br>CARRIAGE                        | (Note the FCC ru<br>A Stations carri<br>76.61(b)(c)]                                       | ules and regu<br>ed pursuant t                                                                                                    | lations cited b<br>to the FCC ma                                                                      | sis on which you o<br>elow pertain to tho<br>rket quota rules [7<br>'6.59(d)(1), 76.61(                   | se in effect of<br>6.57, 76.59(b                      | n June 24, 198<br>), 76.61(b)(c), | 76.63(a) referring    | tc                  |                                                  |
|                                                                       | C Noncommeric<br>D Grandfathered<br>instructions fo<br>E Carried pursu<br>*F A station pre | al educationa<br>d station (76.0<br>or DSE sched<br>ant to individu<br>viously carrie<br>JHF station w                                                                                                    | al station [76.5<br>65) (see parag<br>lule).<br>Lal waiver of F<br>ed on a part-tin<br>rithin grade-B | 9(c), 76.61(d), 76.<br>raph regarding su<br>CC rules (76.7)<br>ne or substitute ba<br>contour, [76.59(d)( | 63(a) referring<br>bstitution of g<br>sis prior to Ju | g to 76.61(d)<br>randfathered     | stations in the       | (5)                 |                                                  |
| Column 3:                                                             |                                                                                            | e stations ide                                                                                                    | ntified by the I                                                                                      | n parts 2, 3, and 4<br>etter "F" in column                                                                |                                                       |                                   | worksheet on page     | e 14 of             |                                                  |
| 1. CALL<br>SIGN                                                       | 2. PERMITTED<br>BASIS                                                                      | 3. DSE                                                                                                    | 1. CALL<br>SIGN                                                                                       | 2. PERMITTED<br>BASIS                                                                                     | 3. DSE                                                | 1. CALL<br>SIGN                   | 2. PERMITTED<br>BASIS | 3. DSE              |                                                  |
| WUNC-EX                                                               | M                                                                                          | 0.25                                                                                                    |                                                                                                    |                                                                                                    |                                                       |                                   |                       |                     |                                                  |
| WUNC-NC<br>WUNC-KID                                                   | C<br>M                                                                                     | 0.25<br>0.25                                                                                                    |                                                                                                    |                                                                                                    |                                                       |                                   |                       |                     |                                                  |
|                                                                       |                                                                                            | 0.25                                                                                                    |                                                                                                    |                                                                                                    |                                                       |                                   |                       |                     |                                                  |
|                                                                       |                                                                                            |                                                                                                    |                                                                                                    |                                                                                                    |                                                       |                                   | 1                     |                     |                                                  |
|                                                                       |                                                                                            |                                                                                                    |                                                                                                    |                                                                                                    |                                                       |                                   |                       |                     |                                                  |
|                                                                       | •                                                                                          |                                                                                                    |                                                                                                    | •                                                                                                    |                                                       | 1                                 |                       |                     |                                                  |
|                                                                       |                                                                                            |                                                                                                    |                                                                                                    |                                                                                                    |                                                       |                                   |                       | 0.75                |                                                  |
|                                                                       |                                                                                            | В                                                                                                    | LOCK C: CO                                                                                            | MPUTATION OF                                                                                              | 3.75 FEE                                              |                                   |                       |                     | -                                                |
| Line 1: Enter the                                                     | total number of                                                                            | DSEs from                                                                                                    | part 5 of this                                                                                        | schedule                                                                                                  |                                                       |                                   |                       | 0.75                |                                                  |
| Line 2: Enter the                                                     | sum of permitte                                                                            | ed DSEs fror                                                                                                    | n block B ab                                                                                          | ove                                                                                                    |                                                       |                                   |                       | 0.75                |                                                  |
| Line 3: Subtract<br>(If zero, I                                       |                                                                                            |                                                                                                    |                                                                                                    | r of DSEs subjec<br>7 of this schedu                                                                      |                                                       | rate.                             |                       | 0.00                |                                                  |
| Line 4: Enter gro                                                     | ess receipts from                                                                          | space K (p                                                                                                    | age 7)                                                                                                |                                                                                                    |                                                       |                                   | x 0.03                | 375                 | Do any of the<br>DSEs represent<br>partially     |
| Line 5: Multiply li                                                   | ine 4 by 0.0375                                                                            | and enter su                                                                                                    | ım here                                                                                               |                                                                                                    |                                                       |                                   |                       |                     | permited/<br>partially<br>nonpermitted           |
| Line 6: Enter tota                                                    | al number of DS                                                                            | Es from line                                                                                                    | 3                                                                                                    |                                                                                                    |                                                       |                                   | X                     |                     | carriage?<br>If yes, see part<br>9 instructions. |
| Line 7: Multiply li                                                   | ine 6 by line 5 ai                                                                         | nd enter her                                                                                                    | e and on line                                                                                         | 2, block 3, spac                                                                                          | e L (page 7)                                          |                                   |                       | 0.00                |                                                  |

DSE SCHEDULE. PAGE 13.

|                 | OF OWNER OF CABLE     |          |                 |                       |           |                 | S                     | YSTEM ID# | Nomo           |
|-----------------|-----------------------|----------|-----------------|-----------------------|-----------|-----------------|-----------------------|-----------|----------------|
| CEQUEL CO       | OMMUNICATION          | IS LLC   |                 |                       |           |                 |                       | 006380    | Name           |
|                 |                       | BLOCK    | A: TELEVI       | SION MARKET           | S (CONTIN | IUED)           |                       |           |                |
| 1. CALL<br>SIGN | 2. PERMITTED<br>BASIS |          | 1. CALL<br>SIGN | 2. PERMITTED<br>BASIS |           | 1. CALL<br>SIGN | 2. PERMITTED<br>BASIS | 3. DSE    | 6              |
|                 |                       |          |                 |                       |           |                 |                       |           | Computation of |
|                 |                       |          |                 |                       |           |                 |                       |           | 3.75 Fee       |
|                 |                       |          |                 |                       |           |                 |                       |           |                |
|                 |                       |          |                 |                       |           |                 |                       |           |                |
|                 |                       | ••••••   |                 |                       | •         |                 |                       |           |                |
|                 |                       |          |                 |                       |           |                 |                       |           |                |
|                 |                       |          |                 |                       |           |                 |                       |           |                |
|                 |                       |          |                 |                       |           |                 |                       |           |                |
|                 |                       |          |                 |                       |           |                 |                       |           |                |
|                 |                       |          |                 |                       |           |                 |                       |           |                |
|                 |                       |          |                 |                       |           |                 |                       |           |                |
|                 |                       |          |                 |                       |           |                 |                       |           |                |
|                 |                       |          |                 |                       |           |                 |                       |           |                |
|                 |                       |          |                 |                       |           |                 |                       |           |                |
|                 |                       | <b> </b> |                 |                       | <b>-</b>  |                 |                       |           |                |
|                 |                       |          |                 |                       |           |                 |                       |           |                |
|                 |                       |          |                 |                       |           |                 |                       |           |                |
|                 |                       |          |                 |                       |           |                 |                       |           |                |
|                 |                       |          |                 |                       |           |                 |                       |           |                |
|                 |                       |          |                 |                       |           |                 |                       |           |                |
|                 |                       |          |                 |                       |           |                 |                       |           |                |
|                 |                       |          |                 |                       |           |                 |                       |           |                |
|                 |                       |          |                 |                       |           |                 |                       |           |                |
|                 |                       |          |                 |                       |           |                 |                       |           |                |
|                 |                       |          |                 |                       |           |                 |                       |           |                |
|                 |                       |          |                 |                       |           |                 |                       |           |                |
|                 |                       |          |                 |                       |           |                 |                       |           |                |
|                 |                       |          |                 |                       |           |                 |                       |           |                |
|                 |                       |          |                 |                       |           |                 |                       |           |                |
|                 |                       |          |                 |                       |           |                 |                       |           |                |
|                 |                       |          |                 |                       |           |                 |                       |           |                |
|                 |                       |          |                 |                       |           |                 |                       |           |                |
|                 |                       |          |                 |                       |           |                 |                       |           |                |
|                 |                       |          |                 |                       | <b>†</b>  |                 |                       |           |                |
|                 |                       |          |                 |                       | <b>_</b>  |                 |                       |           |                |
|                 |                       |          |                 |                       |           |                 |                       |           |                |
|                 |                       | <b>.</b> |                 |                       | <b>.</b>  |                 |                       |           |                |
|                 |                       | <b>-</b> |                 |                       |           |                 |                       |           |                |
|                 |                       | +        |                 |                       | <b>-</b>  |                 |                       |           |                |
|                 |                       |          |                 |                       |           |                 |                       |           |                |
|                 |                       |          |                 |                       |           |                 |                       |           |                |
|                 |                       |          |                 |                       |           |                 |                       |           |                |
|                 |                       | <b>.</b> |                 |                       | <b>.</b>  |                 |                       |           |                |
|                 |                       | <b>+</b> |                 |                       |           |                 |                       |           |                |
|                 |                       |          |                 |                       |           |                 |                       |           |                |
|                 |                       |          |                 |                       | <b>_</b>  |                 |                       |           |                |
|                 |                       |          |                 |                       |           |                 |                       |           |                |
|                 |                       | <b>.</b> |                 |                       |           |                 |                       |           |                |
|                 |                       |          |                 |                       |           |                 |                       |           |                |
|                 |                       | <u> </u> |                 |                       | <b>_</b>  |                 |                       |           |                |

|                                                                                                    | •                                                                                                    |                                                                 |           |          |                                 |              | [               | SE SCHEDULE. PAGE 14.                |  |  |  |
|----------------------------------------------------------------------------------------------------|----------------------------------------------------------------------------------------------------|-----------------------------------------------------------------|-----------|----------|---------------------------------|--------------|-----------------|--------------------------------------|--|--|--|
| Name                                                                                                    | LEGAL NAME OF OWN                                                                                                    |                                                                 |           |          |                                 |              |                 | SYSTEM ID#                           |  |  |  |
| Name                                                                                                    | CEQUEL COM                                                                                                    | MUNICATIONS L                                                   | LC        |          |                                 |              |                 | 006380                               |  |  |  |
| Worksheet for<br>Computating<br>the DSE<br>Schedule for<br>Permitted<br>Part-Time and<br>Substitute<br>Carriage                                                                                                    | age.<br>DSE schedule<br>, 1978 and Jur<br>(1)<br>letters<br>r FCC rules, se<br>referring tc<br>on, see page (v<br>of this schedu                                                                                                    | ne 30, 1981<br>ection:<br>ri) of thu<br>le<br>should be entered |           |          |                                 |              |                 |                                      |  |  |  |
|                                                                                                    |                                                                                                    |                                                                 |           |          |                                 |              |                 |                                      |  |  |  |
|                                                                                                    | 1. CALL                                                                                                    | 2. PRIOR                                                        |           | OUNTING  | D ON A PART-TIME<br>4. BASIS OF |              | RESENT          | 6. PERMITTED                         |  |  |  |
|                                                                                                    | SIGN                                                                                                    | 2. PRIOR<br>DSE                                                 |           | RIOD     | 4. BASIS OF<br>CARRIAGE         |              | DSE             | 6. PERMITTED                         |  |  |  |
|                                                                                                    | 000                                                                                                    | DOL                                                             |           |          | CANNAGE                         |              | JGL             | DGL                                  |  |  |  |
|                                                                                                    |                                                                                                    |                                                                 |           |          |                                 |              |                 |                                      |  |  |  |
|                                                                                                    |                                                                                                    |                                                                 |           |          |                                 |              |                 |                                      |  |  |  |
|                                                                                                    |                                                                                                    |                                                                 |           |          |                                 |              |                 |                                      |  |  |  |
|                                                                                                    |                                                                                                    |                                                                 |           |          |                                 |              |                 |                                      |  |  |  |
|                                                                                                    |                                                                                                    |                                                                 |           |          |                                 |              |                 |                                      |  |  |  |
|                                                                                                    |                                                                                                    |                                                                 | -+        |          |                                 |              |                 |                                      |  |  |  |
|                                                                                                    |                                                                                                    |                                                                 |           |          |                                 |              |                 |                                      |  |  |  |
|                                                                                                    |                                                                                                    |                                                                 |           |          |                                 |              |                 |                                      |  |  |  |
|                                                                                                    |                                                                                                    |                                                                 |           |          |                                 |              |                 |                                      |  |  |  |
|                                                                                                    |                                                                                                    |                                                                 |           |          |                                 |              |                 |                                      |  |  |  |
|                                                                                                    |                                                                                                    |                                                                 |           |          |                                 |              |                 |                                      |  |  |  |
|                                                                                                    |                                                                                                    |                                                                 |           |          |                                 |              |                 |                                      |  |  |  |
| 7<br>Computation<br>of the<br>Syndicated<br>Exclusivity<br>Surcharge                                                                                                    | Instructions: Block A must be completed.<br>In block A:<br>If your answer is "Yes," complete blocks B and C, below.<br>If your answer is "No," leave blocks B and C blank and complete part 8 of the DSE schedule.<br>BLOCK A: MAJOR TELEVISION MARKET<br>• Is any portion of the cable system within a top 100 major television market as defined by section 76.5 of FCC rules in effect June 24, 1981? |                                                                 |           |          |                                 |              |                 |                                      |  |  |  |
|                                                                                                    | X Yes—Complete                                                                                                    | e blocks B and C .                                              |           |          | No-Procee                       | d to part 8  |                 |                                      |  |  |  |
|                                                                                                    |                                                                                                    |                                                                 |           |          |                                 |              |                 |                                      |  |  |  |
|                                                                                                    | BLOCK B: C                                                                                                    | arriage of VHF/Grade                                            | B Contour | Stations | BLC                             | DCK C: Compu | itation of Exem | pt DSEs                              |  |  |  |
| commercial VHF station that places a grade B contour, in whole or in part, over the cable system?       Inity served by the cable system to former FCC rule 76.159)         Yes—List each station below with its appropriate permitted DSE       Yes—List each station below |                                                                                                    |                                                                 |           |          |                                 |              |                 | w with its appropriate permitted DSE |  |  |  |
|                                                                                                    |                                                                                                    | First to part of                                                |           |          | X No—Enter ze                   |              |                 |                                      |  |  |  |
|                                                                                                    | CALL SIGN                                                                                                    | DSE C/                                                          | ALL SIGN  | DSE      | CALL SIGN                       | DSE          | CALL SIG        | N DSE                                |  |  |  |
|                                                                                                    |                                                                                                    |                                                                 |           |          |                                 |              |                 |                                      |  |  |  |
|                                                                                                    |                                                                                                    |                                                                 |           |          |                                 |              |                 |                                      |  |  |  |
|                                                                                                    |                                                                                                    |                                                                 |           |          |                                 |              |                 |                                      |  |  |  |
|                                                                                                    |                                                                                                    |                                                                 |           |          |                                 |              |                 |                                      |  |  |  |
|                                                                                                    |                                                                                                    |                                                                 |           |          |                                 |              |                 |                                      |  |  |  |
|                                                                                                    |                                                                                                    |                                                                 |           |          |                                 |              |                 |                                      |  |  |  |
|                                                                                                    |                                                                                                    |                                                                 |           |          |                                 |              |                 |                                      |  |  |  |
|                                                                                                    |                                                                                                    |                                                                 |           |          |                                 |              |                 |                                      |  |  |  |
|                                                                                                    | P                                                                                                    | то                                                              | TAL DSEs  | 0.00     |                                 |              | TOTAL DS        | Es <b>0.00</b>                       |  |  |  |
|                                                                                                    |                                                                                                    |                                                                 |           |          |                                 |              |                 |                                      |  |  |  |

L

| LEGAL NA      | ME OF OWNER OF CABLE SYSTEM:<br>CEQUEL COMMUNICATIONS LLC                                                                                                    | SYSTEM ID#<br>006380 | Name                                |
|---------------|----------------------------------------------------------------------------------------------------|----------------------|-------------------------------------|
|               | BLOCK D: COMPUTATION OF THE SYNDICATED EXCLUSIVITY SURCHARGE                                                                                                    |                      |                                     |
| Section<br>1  | Enter the amount of gross receipts from space K (page 7)                                                                                                    | 5,278,083.73         | 7                                   |
| Section<br>2  | A. Enter the total DSEs from block B of part 7                                                                                                    | 0.00                 | Computation                         |
|               | B. Enter the total number of exempt DSEs from block C of part 7                                                                                                    | 0.00                 | of the<br>Syndicated<br>Exclusivity |
|               | C. Subtract line B from line A and enter here. This is the total number of DSEs subject to the surcharge computation. If zero, proceed to part 8                                                                                                    | 0.00                 | Surcharge                           |
| • Is an       | y portion of the cable system within a top 50 television market as defined by the FCC?<br>Yes—Complete section 3 below.                                                                                                    |                      |                                     |
|               | SECTION 3: TOP 50 TELEVISION MARKET                                                                                                    |                      |                                     |
| Section<br>3a | Did your cable system retransmit the signals of any partially distant television stations during the accounting period?     Yes—Complete part 9 of this schedule.     X No—Complete the applicable section below.                                                                              |                      |                                     |
|               | If the figure in section 2, line C is 4.000 or less, compute your surcharge here and leave section 3b blank. NOTE: If the D is 1.0 or less, multiply the gross receipts by .00599 by the DSE. Enter the result on line A below.                                                                | SE                   |                                     |
|               | A. Enter 0.00599 of gross receipts (the amount in section1)                                                                                                    |                      |                                     |
|               | B. Enter 0.00377 of gross receipts (the amount in section.1)                                                                                                    |                      |                                     |
|               | C. Subtract 1.000 from total permitted DSEs (the figure on line C in section 2) and enter here                                                                                                    |                      |                                     |
|               | D. Multiply line B by line C and enter here                                                                                                    |                      |                                     |
|               | E. Add lines A and D. This is your surcharge.<br>Enter here and on line 2 of block 4 in space L (page 7)<br>Syndicated Exclusivity Surcharge                                                                                                    |                      |                                     |
| Section<br>3b | If the figure in section 2, line C is more than 4.000, compute your surcharge here and leave section 3a blank.                                                                                                    |                      |                                     |
|               | A. Enter 0.00599 of gross receipts (the amount in section 1)                                                                                                    |                      |                                     |
|               | B. Enter 0.00377 of gross receipts (the amount in section 1)                                                                                                    |                      |                                     |
|               | C. Multiply line B by 3.000 and enter here                                                                                                    |                      |                                     |
|               | D. Enter 0.00178 of gross receipts (the amount in section 1)                                                                                                    |                      |                                     |
|               | E. Subtract 4.000 from total DSEs (the fgure on line C in section 2) and enter here                                                                                                    |                      |                                     |
|               | F. Multiply line D by line E and enter here                                                                                                    |                      |                                     |
|               | G. Add lines A, C, and F. This is your surcharge.<br>Enter here and on line 2 of block 4 in space L (page 7)<br>Syndicated Exclusivity Surcharge                                                                                                    |                      |                                     |
|               | SECTION 4: SECOND 50 TELEVISION MARKET                                                                                                    |                      |                                     |
|               | Did your cable system retransmit the signals of any partially distant television stations during the accounting period?                                                                                                    |                      |                                     |
| Section<br>4a | Yes—Complete part 9 of this schedule.                                                                                                    |                      |                                     |
|               | If the figure in section 2, line C is 4.000 or less, compute your surcharge here and leave section 4b blank. NOTE: If the D is 1.0 or less, multiply the gross receipts by 0.003 by the DSE. Enter the result on line A below.<br>A. Enter 0.00300 of gross receipts (the amount in section 1) | SE                   |                                     |
|               | B. Enter 0.00189 of gross receipts (the amount in section 1)                                                                                                    |                      |                                     |
|               | C.Subtract 1.000 from total permitted DSEs (the fgure on line C in section 2) and enter here                                                                                                    |                      |                                     |
|               | D. Multiply line B by line C and enter here                                                                                                    |                      |                                     |
|               | E. Add lines A and D. This is your surcharge.<br>Enter here and on line 2 of block 4 in space L (page 7)<br>Syndicated Exclusivity Surcharge                                                                                                    |                      |                                     |
|               |                                                                                                    |                      |                                     |

### ACCOUNTING PERIOD: 2018/1

| DSE | SCHED | ULE. | PAGE | 16 |
|-----|-------|------|------|----|

| Name                                           | LEGAL NAM                                                                        | DSE SCHEDU<br>ME OF OWNER OF CABLE SYSTEM: S                                                                                                    | SYSTEM ID# |
|------------------------------------------------|----------------------------------------------------------------------------------|----------------------------------------------------------------------------------------------------|------------|
|                                                | (                                                                                | CEQUEL COMMUNICATIONS LLC                                                                                                    | 006380     |
| 7                                              | Section<br>4b                                                                    | If the figure in section 2, line C is more than 4.000, compute your surcharge here and leave section 4a blank.                                                                                                    |            |
| Computation                                    |                                                                                  | A. Enter 0.00300 of gross receipts (the amount in section 1)                                                                                                    |            |
| of the<br>Syndicated<br>Exclusivity            |                                                                                  | B. Enter 0.00189 of gross receipts (the amount in section 1)                                                                                                    | _          |
| Surcharge                                      |                                                                                  | C. Multiply line B by 3.000 and enter here                                                                                                    |            |
|                                                |                                                                                  | D. Enter 0.00089 of gross receipts (the amount in section 1)                                                                                                    |            |
|                                                |                                                                                  | E. Subtract 4.000 from the total DSEs (the figure on line C in section 2) and enter here                                                                                                    |            |
|                                                |                                                                                  | F. Multiply line D by line E and enter here <b>▶</b> \$                                                                                                    | _          |
|                                                |                                                                                  | G. Add lines A, C, and F. This is your surcharge.                                                                                                    |            |
|                                                |                                                                                  | Enter here and on line 2, block 4, space L (page 7) Syndicated Exclusivity Surcharge                                                                                                    |            |
|                                                |                                                                                  |                                                                                                    |            |
| <b>8</b><br>Computation<br>of<br>Base Rate Fee | You m<br>6 was<br>• In blo<br>• If you<br>• If you<br>blank<br>What i<br>were lo | <ul> <li>ctions:</li> <li>ust complete this part of the DSE schedule for the SUM OF PERMITTED DSEs in part 6, block B; however, if block A of par checked "Yes," use the total number of DSEs from part 5.</li> <li>bock A, indicate, by checking "Yes" or "No," whether your system carried any partially distant stations.</li> <li>ur answer is "No," compute your system's base rate fee in block B. Leave part 9 blank.</li> <li>ur answer is "Yes" (that is, if you carried one or more partially distant stations), you must complete part 9. Leave block B below.</li> <li>is a partially distant station? A station is "partially distant" if, at the time your system carried it, some of your subscribers bocated within that station's local service area and others were located outside that area. For the definition of a station's "local e area," see page (v) of the general instructions.</li> </ul> | w          |
|                                                |                                                                                  | BLOCK A: CARRIAGE OF PARTIALLY DISTANT STATIONS                                                                                                    |            |
|                                                | • Did v                                                                          | our cable system retransmit the signals of any partially distant television stations during the accounting period?                                                                                                    |            |
|                                                | Г                                                                                | Yes—Complete part 9 of this schedule.                                                                                                    |            |
|                                                |                                                                                  | BLOCK B: NO PARTIALLY DISTANT STATIONS—COMPUTATION OF BASE RATE FEE                                                                                                    |            |
|                                                | Section                                                                          |                                                                                                    |            |
|                                                | 1                                                                                | Enter the amount of gross receipts from space K (page 7)                                                                                                    | 3          |
|                                                | Section<br>2                                                                     | Enter the total number of permitted DSEs from block B, part 6 of this schedule.<br>(If block A of part 6 was checked "Yes,"<br>use the total number of DSEs from part 5.)                                                                                                    | <u>'5</u>  |
|                                                | Section                                                                          |                                                                                                    |            |
|                                                | 3                                                                                | If the figure in section 2 is <b>4.000 or less</b> , compute your base rate fee here and leave section 4 blank.<br>NOTE: If the DSE is 1.0 or less, multiply the gross receipts by 0.01064 by the DSE. Enter the result on line A below.                                                                                                    |            |
|                                                |                                                                                  | A. Enter 0.01064 of gross receipts (the amount in section 1)▶ \$ 42,119.1*                                                                                                    | 1          |
|                                                |                                                                                  | B. Enter 0.00701 of gross receipts (the amount in section 1)                                                                                                    |            |
|                                                |                                                                                  | C. Subtract 1.000 from total DSEs (the figure in section 2) and enter here ▶                                                                                                    |            |
|                                                |                                                                                  | D. Multiply line B by line C and enter here                                                                                                    | _          |
|                                                |                                                                                  | E. Add lines A, and D. This is your base rate fee. Enter here<br>and in block 3, line 1, space L (page 7)                                                                                                    | 12 110 14  |
|                                                |                                                                                  | Base Rate Fee                                                                                                    |            |

| LEGAL N      | AME OF OWNER OF CABLE SYSTEM: SYSTEM ID#                                                                                                    | Nama                     |
|--------------|----------------------------------------------------------------------------------------------------|--------------------------|
| CEQU         | IEL COMMUNICATIONS LLC 006380                                                                                                    | Name                     |
|              |                                                                                                    |                          |
| Section<br>4 | If the figure in section 2 is more than 4.000, compute your base rate fee here and leave section 3 blank.                                                                                                    | •                        |
| т            | A. Enter 0.01064 of gross receipts                                                                                                    | 8                        |
|              | (the amount in section 1)                                                                                                    |                          |
|              | B. Enter 0.00701 of gross receipts                                                                                                    | Commutation              |
|              | (the amount in section 1)►                                                                                                    | Computation<br>of        |
|              |                                                                                                    | Base Rate Fee            |
|              | C. Multiply line B by 3.000 and enter here ►                                                                                                    |                          |
|              | D. Enter 0.00330 of gross receipts                                                                                                    |                          |
|              | (the amount in section 1)                                                                                                    |                          |
|              | E. Subtract 4.000 from total DSEs                                                                                                    |                          |
|              | (the figure in section 2) and enter here                                                                                                    |                          |
|              |                                                                                                    |                          |
|              | F. Multiply line D by line E and enter here ▶ \$                                                                                                    |                          |
|              | G. Add lines A, C, and F. This is your base rate fee.                                                                                                    |                          |
|              | Enter here and in block 3, line 1, space L (page 7)                                                                                                    |                          |
|              | Base Rate Fee 5 0.00                                                                                                    |                          |
| IMPOR        | TANT: It is no longer necessary to report television signals on a system-wide basis. Carriage of television broadcast signals shall                                                                                                    |                          |
|              | be reported on a community-by-community basis (subscriber groups) if the cable system reported multiple channel line-ups in                                                                                                    | 9                        |
| Space        |                                                                                                    | 9                        |
|              | eral: If any of the stations you carried were partially distant, the statute allows you, in computing your base rate fee, to exclude<br>s from subscribers located within the station's local service area, from your system's total gross receipts. To take advantage of this | Computation              |
|              | on, you must:                                                                                                    | of<br>Base Rate Fee      |
| Eiret: [     | Divide all of your subscribers into subscriber groups, each group consisting entirely of subscribers that are distant to the same                                                                                                    | and                      |
|              | or the same group of stations. Next: Treat each subscriber group as if it were a separate cable system. Determine the number of                                                                                                    | Syndicated               |
|              | and the portion of your system's gross receipts attributable to that group, and calculate a separate base rate fee for each group.                                                                                                    | Exclusivity<br>Surcharge |
| -            | : Add up the separate base rate fees for each subscriber group. That total is the base rate fee for your system.                                                                                                    | for                      |
|              | If any portion of your cable system is located within the top 100 television market and the station is not exempt in part 7, you must mpute a Syndicated Exclusivity Surcharge for each subscriber group. In this case, complete both block A and B below. However,            | Partially<br>Distant     |
|              | cable system is wholly located outside all major television markets, complete block A only.                                                                                                    | Stations, and            |
| How to       | Identify a Subscriber Group for Partially Distant Stations                                                                                                    | for Partially            |
|              | For each community served, determine the local service area of each wholly distant and each partially distant station you                                                                                                    | Permitted<br>Stations    |
|              | to that community.                                                                                                    |                          |
| -            | For each wholly distant and each partially distant station you carried, determine which of your subscribers were located the station's local service area. A subscriber located outside the local service area of a station is distant to that station (and, by                |                          |
|              | the token, the station is distant to the subscriber.)                                                                                                    |                          |
| -            | Divide your subscribers into subscriber groups according to the complement of stations to which they are distant. Each                                                                                                    |                          |
|              | ber group must consist entirely of subscribers who are distant to exactly the same complement of stations. Note that a cable will have only one subscriber group when the distant stations it carried have local service areas that coincide.                                  |                          |
|              | Iting the base rate fee for each subscriber group: Block A contains separate sections, one for each of your system's subscriber                                                                                                    |                          |
| groups.      |                                                                                                    |                          |
| In each      | section:                                                                                                    |                          |
|              | fy the communities/areas represented by each subscriber group.                                                                                                    |                          |
|              | he call sign for each of the stations in the subscriber group's complement—that is, each station that is distant to all of the bers in the group.                                                                                                    |                          |
| • lf:        |                                                                                                    |                          |
|              | system is located wholly outside all major and smaller television markets, give each station's DSE as you gave it in parts 2, 3,                                                                                                    |                          |
| and 4 o      | f this schedule; or,                                                                                                    |                          |
|              | portion of your system is located in a major or smaller televison market, give each station's DSE as you gave it in block B, 6 of this schedule.                                                                                                    |                          |
| •            | e DSEs for each station. This gives you the total DSEs for the particular subscriber group.                                                                                                    |                          |
|              |                                                                                                    |                          |
|              | late gross receipts for the subscriber group. For further explanation of gross receipts see page (vii) of the general instructions paper SA3 form.                                                                                                    |                          |
| • Comp       | ute a base rate fee for each subscriber group using the formula outline in block B of part 8 of this schedule on the preceding                                                                                                    |                          |
|              | In making this computation, use the DSE and gross receipts figure applicable to the particular subscriber group (that is, the total<br>or that group's complement of stations and total gross receipts from the subscribers in that group). You do not need to show your       |                          |
|              | calculations on the form.                                                                                                    |                          |

| Name |                                                                                                    | STEM I |
|------|----------------------------------------------------------------------------------------------------|--------|
| -    | CEQUEL COMMUNICATIONS LLC                                                                                                    | 0063   |
|      | Guidance for Computing the Royalty Fee for Partially Permitted/Partially NonPermitted Signals                                                                                                    |        |
|      | Step 1: Use part 9, block A, of the DSE Schedule to establish subscriber groups to compute the base rate fee for wholly and                                                                                                    |        |
|      | partially permitted distant signals. Write "Permitted Signals" at the top of the page. Note: One or more permitted signals in these subscriber groups may be partially distant.                                                                |        |
|      | Step 2: Use a separate part 9, block A, to compute the 3.75 percent fee for wholly nonpermitted and partially nonpermitted distant                                                                                                    |        |
|      | signals. Write "Nonpermitted 3.75 stations" at the top of this page. Multiply the subscriber group gross receipts by total DSEs by                                                                                                    |        |
|      | .0375 and enter the grand total 3.75 percent fees on line 2, block 3, of space L. Important: The sum of the gross receipts reported                                                                                                    |        |
|      | for each part 9 used in steps 1 and 2 must equal the amount reported in space K.<br><b>Step 3:</b> Use part 9, block B, to compute a syndicated exclusivity surcharge for any wholly or partially permitted distant                            |        |
|      | signals from step 1 that is subject to this surcharge.                                                                                                    |        |
|      | Guidance for Computing the Royalty Fee for Carriage of Distant and Partially Distant Multicast Streams                                                                                                    |        |
|      | Step 1: Use part 9, Block A, of the DSE Schedule to report each distant multicast stream of programming that is transmitted from                                                                                                    |        |
|      | a primary television broadcast signal. Only the base rate fee should be computed for each multicast stream. The 3.75 Percent Rate and Syndicated Exclusivity Surcharge are not applicable to the secondary transmission of a multicast stream. | •      |
|      | You must report but not assign a DSE value for the retransmission of a multicast stream that is the subject of a written agreement                                                                                                    |        |
|      | entered into on or before June 30, 2009 between a cable system or an association representing the cable system and a primary                                                                                                    |        |
|      | transmitter or an association representing the primary transmitter.                                                                                                    |        |
|      |                                                                                                    |        |
|      |                                                                                                    |        |
|      |                                                                                                    |        |
|      |                                                                                                    |        |
|      |                                                                                                    |        |
|      |                                                                                                    |        |
|      |                                                                                                    |        |
|      |                                                                                                    |        |
|      |                                                                                                    |        |
|      |                                                                                                    |        |
|      |                                                                                                    |        |
|      |                                                                                                    |        |
|      |                                                                                                    |        |
|      |                                                                                                    |        |
|      |                                                                                                    |        |
|      |                                                                                                    |        |
|      |                                                                                                    |        |
|      |                                                                                                    |        |
|      |                                                                                                    |        |
|      |                                                                                                    |        |
|      |                                                                                                    |        |
|      |                                                                                                    |        |
|      |                                                                                                    |        |
|      |                                                                                                    |        |
|      |                                                                                                    |        |
|      |                                                                                                    |        |
|      |                                                                                                    |        |
|      |                                                                                                    |        |
|      |                                                                                                    |        |
|      |                                                                                                    |        |
|      |                                                                                                    |        |
|      |                                                                                                    |        |
|      |                                                                                                    |        |
|      |                                                                                                    |        |
|      |                                                                                                    |        |
|      |                                                                                                    |        |

| LEGAL NAME OF OWNE                                          |          |                 |                      |                         |                                         | SY        | STEM ID#<br>006380 | Name                    |
|-------------------------------------------------------------|----------|-----------------|----------------------|-------------------------|-----------------------------------------|-----------|--------------------|-------------------------|
| BI                                                          | OCK A: ( | COMPUTATION OF  | BASE RA              | TE FEES FOR EACH        | SUBSCR                                  | BER GROUP |                    |                         |
| FIRST SUBSCRIBER GROUP                                      |          |                 |                      | SECOND SUBSCRIBER GROUP |                                         |           |                    | 0                       |
|                                                             |          |                 | 0                    | COMMUNITY/ AREA0        |                                         |           |                    | <b>9</b><br>Computation |
| CALL SIGN                                                   | DSE      | CALL SIGN       | DSE                  | CALL SIGN               | DSE                                     | CALL SIGN | DSE                | of                      |
|                                                             |          |                 |                      |                         |                                         |           |                    | Base Rate Fee           |
|                                                             |          |                 |                      |                         |                                         |           |                    | and                     |
|                                                             |          |                 |                      |                         |                                         |           |                    | Syndicated              |
|                                                             |          |                 |                      |                         |                                         |           |                    | Exclusivity             |
|                                                             |          |                 |                      |                         |                                         |           |                    | Surcharge               |
|                                                             |          |                 |                      |                         |                                         |           |                    | for                     |
|                                                             |          |                 |                      |                         |                                         |           |                    | Partially               |
|                                                             |          |                 |                      |                         |                                         |           |                    | Distant                 |
|                                                             |          | -               |                      |                         |                                         |           |                    | Stations                |
|                                                             | <b></b>  |                 |                      |                         | ··•                                     |           |                    |                         |
|                                                             |          |                 |                      |                         |                                         |           |                    |                         |
|                                                             | <b></b>  |                 |                      |                         | •                                       |           |                    |                         |
|                                                             |          |                 |                      | •                       | ••••••••••••••••••••••••••••••••••••••• |           |                    |                         |
|                                                             |          |                 |                      | •                       |                                         |           |                    |                         |
| Total DSEs                                                  | 44       | ·               | 0.00                 | Total DSEs              |                                         | <u> </u>  | 0.00               |                         |
| Gross Receipts First G                                      | oup      | \$              | 0.00                 | Gross Receipts Seco     | nd Group                                | \$        | 0.00               |                         |
|                                                             |          |                 |                      |                         |                                         |           |                    |                         |
| Base Rate Fee First Group \$ 0.00                           |          |                 | 0.00                 | Base Rate Fee Secon     |                                         | \$        | 0.00               |                         |
|                                                             | THIRD    | SUBSCRIBER GROU | Р                    | FOURTH SUBSCRIBER GROUP |                                         |           |                    |                         |
| COMMUNITY/ AREA 0                                           |          |                 | 0                    | COMMUNITY/ AREA 0       |                                         |           |                    |                         |
| CALL SIGN                                                   | DSE      | CALL SIGN       | DSE                  | CALL SIGN               | DSE                                     | CALL SIGN | DSE                |                         |
|                                                             |          |                 |                      |                         | -                                       |           |                    |                         |
|                                                             |          |                 |                      |                         |                                         |           |                    |                         |
|                                                             |          |                 |                      |                         |                                         |           |                    |                         |
|                                                             |          |                 |                      |                         |                                         |           |                    |                         |
|                                                             |          |                 |                      |                         |                                         |           |                    |                         |
|                                                             |          |                 |                      |                         |                                         |           |                    |                         |
|                                                             |          | -               |                      |                         |                                         | -         |                    |                         |
|                                                             |          |                 |                      |                         |                                         |           |                    |                         |
|                                                             |          |                 |                      |                         |                                         |           |                    |                         |
|                                                             |          |                 |                      |                         | ··•                                     |           |                    |                         |
|                                                             |          |                 |                      |                         | •••                                     |           |                    |                         |
|                                                             | <b></b>  |                 |                      |                         | •                                       |           |                    |                         |
|                                                             | <b> </b> |                 |                      |                         | •••                                     |           | <b>.</b>           |                         |
|                                                             |          |                 |                      |                         |                                         |           |                    |                         |
| Total DSEs                                                  |          |                 | 0.00                 | Total DSEs              |                                         |           | 0.00               |                         |
| Gross Receipts Third Group \$ 0.00                          |          | 0.00            | Gross Receipts Fourt | h Group                 | \$                                      | 0.00      |                    |                         |
|                                                             |          |                 |                      |                         |                                         |           |                    |                         |
| Base Rate Fee Third Group \$ 0.0                            |          | 0.00            | Base Rate Fee Fourt  | h Group                 | \$                                      | 0.00      |                    |                         |
| Base Rate Fee: Add th                                       |          |                 | iber group           | as shown in the boxes a | above.                                  | \$        | 0.00               |                         |
| Enter here and in block 3, line 1, space L (page 7) \$ 0.00 |          |                 |                      |                         |                                         |           |                    |                         |

# Nonpermitted 3.75 Stations

| LEGAL NAME OF OWN<br>CEQUEL COMMU                   |               |                       |                   |                             |               | S                | VSTEM ID#<br>006380     | Name          |
|-----------------------------------------------------|---------------|-----------------------|-------------------|-----------------------------|---------------|------------------|-------------------------|---------------|
| B                                                   | LOCK A: (     | COMPUTATION OF        | BASE RA           | ATE FEES FOR EAG            |               | RIBER GROUP      |                         |               |
| FIRST SUBSCRIBER GROUP                              |               |                       |                   | SECOND SUBSCRIBER GROUP     |               |                  | UP                      | •             |
| COMMUNITY/ AREA 0                                   |               |                       | COMMUNITY/ AREA 0 |                             |               |                  | <b>9</b><br>Computation |               |
| CALL SIGN                                           | DSE           | CALL SIGN             | DSE               | CALL SIGN                   | DSE           | CALL SIGN        | DSE                     | of            |
| _                                                   |               |                       |                   |                             |               |                  |                         | Base Rate Fee |
|                                                     |               |                       |                   |                             |               |                  |                         | and           |
|                                                     |               |                       |                   |                             |               |                  |                         | Syndicated    |
|                                                     |               |                       |                   |                             |               |                  |                         | Exclusivity   |
|                                                     |               |                       |                   |                             |               |                  |                         | Surcharge     |
|                                                     |               |                       |                   |                             |               |                  |                         | for           |
|                                                     |               |                       |                   |                             |               |                  |                         | Partially     |
|                                                     |               |                       |                   |                             |               |                  |                         | Distant       |
|                                                     |               |                       |                   |                             |               |                  |                         | Stations      |
|                                                     |               |                       |                   |                             |               |                  |                         |               |
|                                                     |               |                       |                   |                             |               |                  |                         |               |
|                                                     |               |                       |                   |                             |               |                  |                         |               |
|                                                     |               |                       |                   |                             |               |                  |                         |               |
|                                                     |               |                       |                   |                             |               |                  |                         |               |
|                                                     |               |                       |                   |                             |               |                  |                         |               |
| Total DSEs                                          |               | ·                     | 0.00              | Total DSEs                  |               | ··               | 0.00                    |               |
| Gross Receipts First Group                          |               | \$                    | 0.00              | Gross Receipts Sec          | cond Group    | \$               | 0.00                    |               |
|                                                     |               |                       |                   |                             |               |                  |                         |               |
| Base Rate Fee First G                               | Group         | \$                    | 0.00              | Base Rate Fee Sec           | ond Group     | \$               | 0.00                    |               |
|                                                     | THIRD         | SUBSCRIBER GROU       | JP                |                             | FOURTH        | I SUBSCRIBER GRO | UP                      |               |
| COMMUNITY/ AREA                                     |               |                       | 0                 | COMMUNITY/ ARE              | A             |                  | 0                       |               |
| CALL SIGN                                           | DSE           | CALL SIGN             | DSE               | CALL SIGN                   | DSE           | CALL SIGN        | DSE                     |               |
|                                                     |               |                       |                   |                             |               |                  |                         |               |
|                                                     |               |                       |                   |                             | <mark></mark> |                  |                         |               |
|                                                     |               |                       |                   |                             |               |                  |                         |               |
|                                                     |               |                       |                   |                             |               |                  |                         |               |
|                                                     |               |                       |                   |                             | <mark></mark> |                  |                         |               |
|                                                     |               |                       |                   |                             |               |                  |                         |               |
|                                                     | <mark></mark> |                       |                   |                             |               |                  | <mark></mark>           |               |
|                                                     | <mark></mark> |                       |                   |                             |               |                  |                         |               |
|                                                     | <mark></mark> |                       |                   |                             |               |                  | <mark></mark>           |               |
|                                                     | <mark></mark> |                       |                   |                             |               |                  |                         |               |
|                                                     | <mark></mark> |                       |                   |                             |               |                  | <mark></mark>           |               |
|                                                     | <mark></mark> |                       |                   |                             |               | •                | <mark></mark>           |               |
|                                                     | <mark></mark> |                       |                   |                             |               |                  | <mark></mark>           |               |
|                                                     | <mark></mark> |                       |                   |                             |               |                  |                         |               |
|                                                     |               |                       |                   |                             |               |                  |                         |               |
| Total DSEs                                          |               | 0.00                  | Total DSEs        |                             |               | 0.00             |                         |               |
| Gross Receipts Third Group                          |               | \$ 0.00               |                   | Gross Receipts Fourth Group |               | \$ 0.00          |                         |               |
|                                                     |               |                       |                   |                             |               |                  |                         |               |
| Base Rate Fee Third Group \$                        |               | \$                    | 0.00              | Base Rate Fee Fou           | rth Group     | \$               | 0.00                    |               |
|                                                     |               |                       |                   | 11                          |               |                  |                         |               |
| Base Rate Fee: Add ti                               | he base rat   | e fees for each subsc | riber group       | as shown in the boxe        | es above.     |                  | l                       |               |
| Enter here and in block 3, line 1, space L (page 7) |               |                       |                   |                             |               | \$               | 0.00                    |               |

| Nama                                                                              | LEGAL NAME OF OWNER OF CABLE SYSTEM:                                                                                                    | FORM SA3E. PAGE 20.<br>SYSTEM ID#                                                                                                    |  |  |  |  |  |
|-----------------------------------------------------------------------------------|----------------------------------------------------------------------------------------------------|----------------------------------------------------------------------------------------------------|--|--|--|--|--|
| Name                                                                              | CEQUEL COMMUNICATIONS LLC                                                                                                    | 006380                                                                                                    |  |  |  |  |  |
|                                                                                   | BLOCK B: COMPUTATION OF SYNDICATED EXCLUSIVITY SURCHARGE FOR EACH SUBSCRIBER GROUP                                                                                                    |                                                                                                    |  |  |  |  |  |
| 9                                                                                 | If your cable system is located within a top 100 television market and the station is not exempt in Part 7, you mustalso compute a Syndicated Exclusivity Surcharge. Indicate which major television market any portion of your cable system is located in as defined by section 76.5 of FCC rules in effect on June 24, 1981:                                                                                                    |                                                                                                    |  |  |  |  |  |
| Computation<br>of                                                                 | First 50 major television market                                                                                                    | Second 50 major television market                                                                                                    |  |  |  |  |  |
| Base Rate Fee<br>and                                                              | INSTRUCTIONS:<br>Step 1: In line 1, give the total DSEs by subscriber group for commerce                                                                                                    | ial VHF Grade B contour stations listed in block A. part 9 of                                                                                                    |  |  |  |  |  |
| Syndicated<br>Exclusivity<br>Surcharge<br>for<br>Partially<br>Distant<br>Stations | <ul> <li>Step 1: In line 1, give the total DSEs by subscriber group for commercial VHF Grade B contour stations listed in block A, part 9 of this schedule.</li> <li>Step 2: In line 2, give the total number of DSEs by subscriber group for the VHF Grade B contour stations that were classified as Exempt DSEs in block C, part 7 of this schedule. If none enter zero.</li> <li>Step 3: In line 3, subtract line 2 from line 1. This is the total number of DSEs used to compute the surcharge.</li> <li>Step 4: Compute the surcharge for each subscriber group using the formula outlined in block D, section 3 or 4 of part 7 of this schedule. In making this computation, use gross receipts figures applicable to the particular group. You do not need to show your actual calculations on this form.</li> </ul> |                                                                                                    |  |  |  |  |  |
|                                                                                   | FIRST SUBSCRIBER GROUP                                                                                                    | SECOND SUBSCRIBER GROUP                                                                                                    |  |  |  |  |  |
|                                                                                   |                                                                                                    |                                                                                                    |  |  |  |  |  |
|                                                                                   | Line 1: Enter the VHF DSEs                                                                                                    | Line 1: Enter the VHF DSEs                                                                                                    |  |  |  |  |  |
|                                                                                   | Line 2: Enter the Exempt DSEs                                                                                                    | Line 2: Enter the Exempt DSEs                                                                                                    |  |  |  |  |  |
|                                                                                   | Line 3: Subtract line 2 from line 1<br>and enter here. This is the<br>total number of DSEs for<br>this subscriber group<br>subject to the surcharge<br>computation                                                                                                    | Line 3: Subtract line 2 from line 1<br>and enter here. This is the<br>total number of DSEs for<br>this subscriber group<br>subject to the surcharge<br>computation |  |  |  |  |  |
|                                                                                   | SYNDICATED EXCLUSIVITY<br>SURCHARGE<br>First Group                                                                                                    | SYNDICATED EXCLUSIVITY<br>SURCHARGE<br>Second Group                                                                                                    |  |  |  |  |  |
|                                                                                   | THIRD SUBSCRIBER GROUP                                                                                                    | FOURTH SUBSCRIBER GROUP                                                                                                    |  |  |  |  |  |
|                                                                                   | Line 1: Enter the VHF DSEs                                                                                                    | Line 1: Enter the VHF DSEs                                                                                                    |  |  |  |  |  |
|                                                                                   | Line 2: Enter the Exempt DSEs                                                                                                    | Line 2: Enter the Exempt DSEs                                                                                                    |  |  |  |  |  |
|                                                                                   | Line 3: Subtract line 2 from line 1<br>and enter here. This is the<br>total number of DSEs for<br>this subscriber group<br>subject to the surcharge<br>computation                                                                                                    | Line 3: Subtract line 2 from line 1<br>and enter here. This is the<br>total number of DSEs for<br>this subscriber group<br>subject to the surcharge<br>computation |  |  |  |  |  |
|                                                                                   | SYNDICATED EXCLUSIVITY<br>SURCHARGE<br>Third Group                                                                                                    | SYNDICATED EXCLUSIVITY<br>SURCHARGE<br>Fourth Group                                                                                                    |  |  |  |  |  |
|                                                                                   | SYNDICATED EXCLUSIVITY SURCHARGE: Add the surcharge for ea<br>in the boxes above. Enter here and in block 4, line 2 of space L (page 7                                                                                                    |                                                                                                    |  |  |  |  |  |
|                                                                                   |                                                                                                    |                                                                                                    |  |  |  |  |  |
|                                                                                   |                                                                                                    |                                                                                                    |  |  |  |  |  |